# **Lehrveranstaltung "Mathematik 3"** Universitätslehrgang zur Vorbereitung auf die Studienberechtigung

Die Prüfungsvorbereitung für die Fachprüfung aus Mathematik erfolgt extern oder durch Teilnahme an dem an der Universität angebotenen Lehrgang (4 Wst. für M1, M2, M3 jeweils im WS und 3 Wst. im SS, für M2 und M3 noch 1 Wst. im SS)

Die Teilnahme am Lehrgang ist kostenpflichtig.

Die Fachprüfung besteht aus einem schriftlichen Teil (max. 180 Min.) und einem mündlichen Teil (ca. 30 Min.). Prüfungstermine sind jeweils Ende Juni, Anfang Oktober und Anfang Februar.

# **Prüfungsanforderungen MATHEMATIK 1,2,3**

### **Mathematik 1:**

Rechenregeln, elementare Algebra; Gleichungen und Ungleichungen; lineare Gleichungssysteme; Vektoren, Matrizen; elementare Funktionen und Anwendungen; Grundbegriffe der Differential- und Integralrechnung (nur Potenz- und Polynomfunktionen); Statistik, Wahrscheinlichkeitsrechnung.

#### **Mathematik 2:**

Mathematik 1 und lineare Ungleichungssysteme; Winkelfunktionen, Trigonometrie.

#### **Mathematik 3:**

Mathematik 1,2 und komplexe Zahlen; Vektorrechnung (Analytische Geometrie); Erweiterung der Differential- und Integralrechnung.

## **Prüfungsmethode: schriftlich und mündlich**

Die Prüfung besteht aus einem schriftlichen Teil und einem mündlichen Teil. Im schriftlichen Teil der Prüfung sind Aufgaben zu verschiedenen Themen zu lösen. Im mündlichen Teil wird überwiegend die Kenntnis von Begriffen und deren Anwendungsbereichen überprüft.

**Erlaubte Hilfsmittel:** Taschenrechner der TI-30er-Familie oder ähnliche Geräte anderer Hersteller; approbierte Formelsammlung

**Literatur**: Grundsätzlich sind alle aktuellen Lehrbücher für Oberstufenformen geeignet. Im Lehrgang wird der Lehrstoff anhand des vorliegenden Skriptums behandelt.

### **Formelsammlung:**

Folgende Formelsammlungen sind vom Bundesministerium für Unterricht, Kunst und Kultur approbiert und können im Rahmen der Prüfung verwendet werden:

- Tabellen und Formeln, Ausgabe AHS; Floderer, Manfred; Groß Herbert; öbv, Wien
- Formelsammlung Mathematik für allgemeinbildende höhere Schulen; Bossek, Hubert; Engelmann, Lutz; Fanghänel, Günther; Liesenberg, Günter; Stamm, Reinhard; Weber, Karlheinz; Veritas Verlags-u. Handels-GmbH, Linz
- Formelsammlung Mathematik für AHS und BBS; Bös, Astrid; Schütz, Christiane; Verlag E. DORNER, Wien
- Mathematische Formelsammlung; Götz, Stefan; Unfried Hubert; öbv, Wien

## **Weitere Infos zur Studienberechtigung:**

http://www.uni-klu.ac.at/hlg/sber/

# *A. Integralrechnung*

# **1. Volumsberechnungen**

Mit Hilfe der Integralrechnung kann man auch Volumina berechnen. Wir betrachten hier nur Drehkörper.

Wenn eine Kurve um die x- oder y-Achse rotiert, kann man den entstehenden Drehkörper in schmale Schichten der Dicke Δx bzw. Δy teilen und diese näherungsweise durch Zylinder ersetzen. Ähnlich wie vorhin erhält man für das Volumen die Formeln **(V = r²∙π∙h)**

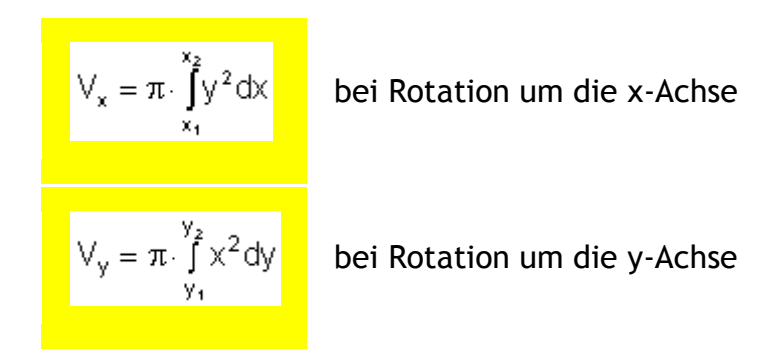

## *Beispiel:*

*Der Graph der Funktion y = x²/4 im Intervall [0, 2] rotiert um die Koordinatenachsen. Wie groß sind die Volumina der dabei entstehenden Drehkörper?*

*Rotation um x-Achse:*  $y^2 = x^4/16$ ,  $x_1 = 0$ ,  $x_2 = 2$ 

$$
V_x=\pi\cdot\int\limits_0^2\frac{x^4}{16}dx=0.4\pi
$$

*Rotation um y-Achse:*  $x^2 = 4y$ ,  $y_1 = 0$ ,  $y_2 = 1$ 

$$
V_y = \pi \cdot \int_0^1 4y \, dy = 2\pi
$$

# **Übungsblatt Integralrechnung 1**

#### **Volumsberechnungen**

- 1. Der Abschnitt des Graphen von  $f(x)$  zwischen den Punkten  $(x1/f(x1))$  und  $(x2/f(x2))$ rotiert um die x-Achse. Berechne das Volumen des dabei entstehenden Drehkörpers!
	- a.  $f(x) = 3x$   $x_1 = 0, x_2 = 2$ b.  $f(x) = x/2 + 3$   $x_1 = 0, x_2 = 4$ c.  $f(x) = x^2/3$ <br>
	d.  $f(x) = x^2 + 1$ <br>  $x_1 = 0, x_2 = 3$ <br>  $x_3 = 0, x_3 = 2$ d.  $f(x) = x^2 + 1$ <br>
	e.  $f(x) = {}^{3}x^{2}$ <br>  $x_1 = 1, x_2 = 8$ e.  $f(x) = {}^{3}x$ <br>
	f.  $f(x) = 1/x$ <br>  $x_1 = 1, x_2 = 8$ <br>  $x_3 = 1, x_3 = 5$ f.  $f(x) = 1/x$
- 2. Gegeben sind die Kurve  $y^2 = 8x$  und die Gerade  $y = 2x$ . Berechne das Volumen des Körpers, der entsteht, wenn das Flächenstück zwischen der Kurve und der Geraden um die x-Achse rotiert!
- 3. Das Flächenstück zwischen den Parabeln  $y^2 = 4x$  und  $x^2 = 4y$  rotiert um die x-Achse. Wie groß ist das Volumen des entstehenden Drehkörpers?
- 4. Die Form einer Vase entsteht, wenn der Graph der Funktion f:  $y = x^2/20 + 5$  zwischen den Grenzen x1 = -8 und x2 = 10 um die x-Achse rotiert. Berechne das Volumen der

#### **Lösungen:**

**5)** a) 20,83 b) 4,5 c) 2,67 d) 13,33 e) 0,083 f) 0,267 g) 8 h) 3,08 **6.)** 4,33 **7.)** 13,25 **8.)** a.)  $24000$ b.)  $65,33$  dops of t.)  $5,4$  d.)  $13,73$  dops e.)  $18,6$  f.)  $0,8$  dops 0.)  $5,33$  d  $10.$ )  $19,2$  d  $11.$ )  $752,3$  d  $= 2363$  cm<sup>3</sup>

# *B. TRIGONOMETRIE (Lehre vom Dreieck)*

# **Geschichte der Trigonometrie**

Die **Anfänge der Trigonometrie** gehen wohl auf die **alten Hochkulturen** in Ägypten, Babylonien, Indien und China zurück. So sind Beispiele von "**Schattentafeln**" überliefert , die die Länge des Schattens eines **senkrecht in die Erde gesteckten Stabes** als Funktion der jeweiligen Stunde des Tages angeben.

Ganz wichtig für die Entwicklung der Trigonometrie war die **Entwicklung der Astronomie**. Der Sternenhimmel mit seinen wechselhaften Konstellationen war ja seit jeher für die Menschen faszinierend (religiöse Vorstellungen), diente aber auch schon früh als **Hilfsmittel zur Zeit- und Ortsbestimmung**. Dafür wurde die **Winkelmessung notwendig**. Die Einteilung eines Kreises in **360 Grad**, 1 Grad in 60 Minuten usw. stammt von den **Babyloniern**, die ein Sexagesimalsystem verwendeten (Sechser und Zehner). Heute gibt es außerdem die **Einteilung in**  Neugrad (Kreis hat 400<sup>g</sup> (Gon), 1 Gon hat 100 Minuten usw.) und Bogenmaß (bezieht sich auf die Länge des Kreisbogens am Einheitskreis!)

Die Trigonometrie verdankt ihren großen Entwicklungsschub zum großen Teil der **Schifffahrt**. Als es zu Beginn der Neuzeit erforderlich und möglich wurde, die Weltmeere zu befahren, mussten die Seefahrer ihren Standort und den Kurs auch auf offenem Meer bestimmen können, ohne Anhaltspunkte auf der Erdoberfläche zu haben. **Als Fixpunkte blieben nur die Sterne und die Sonne**. Man maß neben der genauen Uhrzeit die Winkel, die verschiedene leicht auffindbare Sterne mit dem Horizont bildeten. Nun musste man aus diesen Winkeln bestimmte Sehnen und Tangenten in Bezug auf die Erdkugel ausrechnen. Dabei traten Streckenverhältnisse auf, die für denselben Winkel stets gleich blieben, so dass man eine Tabelle anlegen konnte, die einem langwierige Berechnungen ersparte. Diese Tabellen waren die Vorläufer unserer Winkelfunktionstabellen.

5

# **1. Herleitung der Winkelfunktionen aus dem Strahlensatz**

Zuerst zeichnen wir zwei ähnliche Dreiecke, also zwei Dreiecke mit gleichen Winkeln. Im Beispiel zeichnen wir zwei 30°/90°/60° Dreiecke:

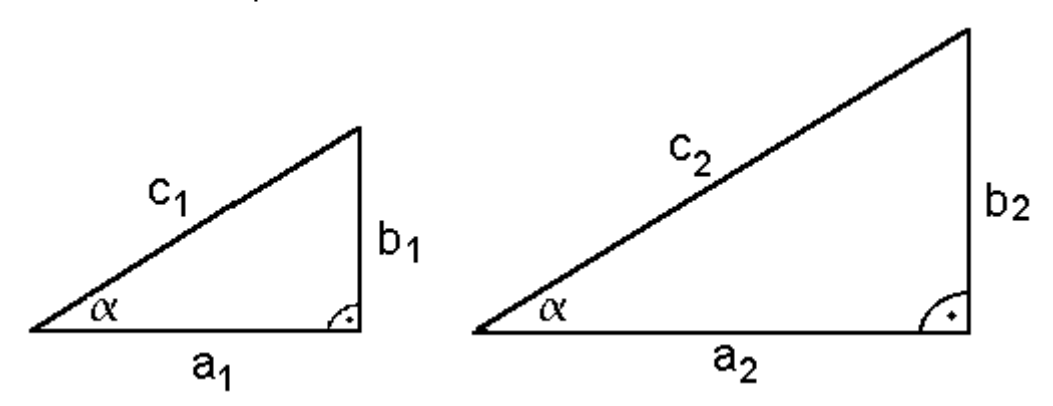

Bei ähnlichen Dreiecken gilt, dass das Verhältnis zwischen 2 Seiten innerhalb ähnlicher Dreiecke gleich bleibt. Dies gilt natürlich auch für **rechtwinkelige Dreiecke:**

$$
\mathbf{b}_1 : \mathbf{c}_1 = \mathbf{b}_2 : \mathbf{c}_2
$$

Wenn man nun das Verhältnis von einem bestimmten Winkel  $\alpha$  aus betrachtet, kann man sagen, dass bei gleichem Winkel dieses Verhältnis erhalten bleibt. Das Verhältnis *Hypothenuse*  $Gegenkathete von  $\alpha$$  ist eine **reelle Zahl**, die bei gleichem Winkel immer

gleich bleibt.

D.h., diese **Zahl hängt eigentlich nur vom Winkel ab**.

**Sinus:**

Das Verhältnis *Hypothenuse*  $$ **.** Schreibweise:

 $\sin \alpha =$ *HY GK*

*Bsp.:* geg.: rechtw. Dreieck:

 $a = 3$  $b = 4$ 

$$
HY = \sqrt{3^2 + 4^2} = 5
$$
  
\n
$$
\frac{GK}{HY} = \frac{3}{5} = 0,6 \rightarrow \sin \alpha = 0,6
$$
  
\n(Taschenrechner : INV SIMUS!1111)

**Cosinus**

Verhältnis von Ankathete zu Hypotenuse  $\ket{\rightarrow \cos\alpha}$ *HY AK*

*Bsp.:* geg.: rechtw. Dreieck:

 $a = 3$ 

b = 4 
$$
\frac{AK}{HY} = \frac{4}{5} = 0.8 \rightarrow \cos \alpha = 0.8
$$
  $\Rightarrow \alpha = 36,86989765^{\circ}$ 

 $c = 5$ 

**Erklärung:** Der Zahlenwert von sin $\alpha$  und cos $\alpha$  liegt zwingenderweise zwischen 0 und 1, da die Katheten in einem Dreieck immer kürzer sind als die Hypotenuse.

#### **Tangens**

Verhältnis von Gegenkathete zu Ankathete  $\left|\rightarrow\tan\alpha\right|=$ *AK GK*

*Bsp.: geg.: rechtw. Dreieck:*  $a = 3$  $h = 4$ *AK*  $\frac{GK}{\sqrt{g}} =$ 4  $\frac{3}{4}$  = 0,75 → tan $\alpha$  = 0,75 =>  $\alpha$  **=36,86989765°**  $c = 5$ 

## **Cotangens**

Verhältnis von Ankathete zu Gegenkathete *GK*  $\rightarrow \cot \alpha = \frac{AK}{\alpha}$ 

# **Übungsbeispiele:**

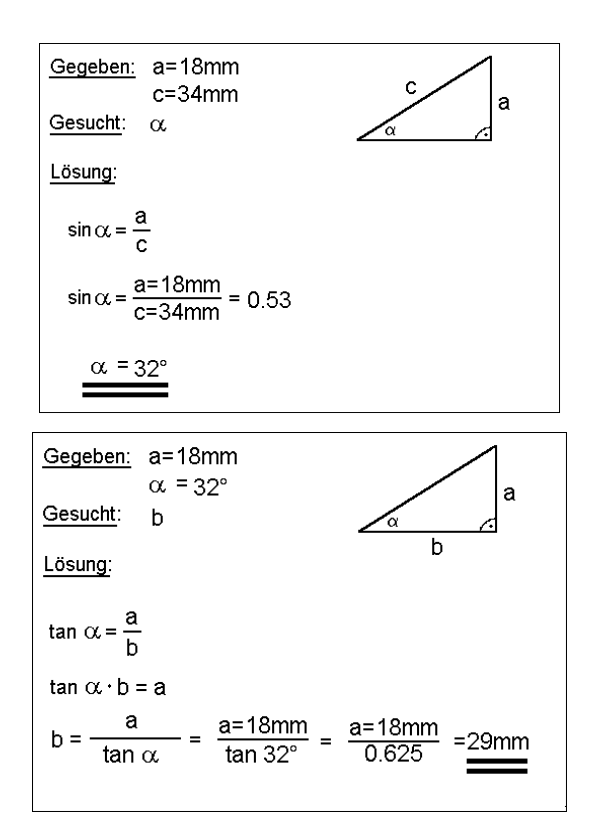

Tabelle für Werte der Winkelfunktionen :

α sin(α) cos(α) tan(α)  
\n  
\n0° 0 1 0  
\n30° 
$$
\frac{1}{2}
$$
  $\frac{\sqrt{3}}{2}$   $\frac{\sqrt{3}}{3}$   
\n45°  $\frac{\sqrt{2}}{2}$   $\frac{\sqrt{2}}{2}$  1  
\n60°  $\frac{\sqrt{3}}{2}$   $\frac{1}{2}$   $\sqrt{3}$   
\n90° 1 0 0

# **2. Der Einheitskreis**

# **Definition**

Einen Einheitskreis ist ein Kreis mit einem Radius von 1 Längeneinheit. Durch seinen Mittelpunkt geht ein rechtwinkliges Koordinatensystem.

Wir nehmen einen Einheitskreis und lassen den positiven Teil der x-Achse um den Winkel  $\alpha$ rotieren. Die x-Koordinate des Endpunktes P nennt man Cosinus  $\alpha$  (oder kurz: cos  $\alpha$ ), die y-Koordinate des Endpunktes P nennt man Sinus  $\alpha$  (kurz sin  $\alpha$ ):

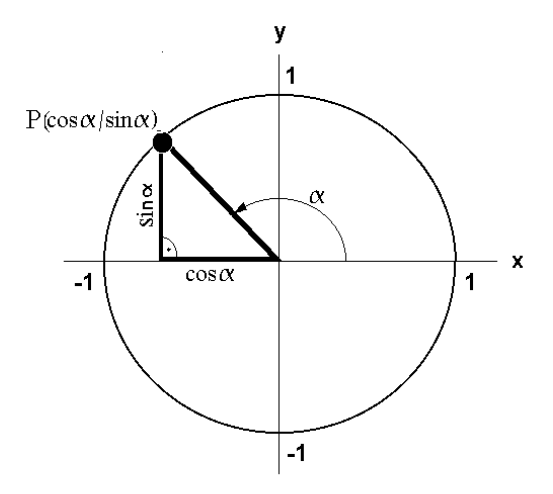

Wir haben bisher nur Winkelfunktionen für Winkel  $\alpha~\leq~90^{\circ}$  bestimmt.(Da rechtwinkeliges Dreieck!!!)

**Gibt es überhaupt Werte für 90°? BUCH S.49, rechts!**

**Einen EINHEITSKREIS ZEICHNEN MIT den 3 WINKELFUNKTIONEN!!!!**

**Trigonometrische Grundbeziehungen**

 $1.\sin^2 \alpha + \cos^2 \alpha = 1$ 

α α  $\frac{\alpha}{\alpha}$  = tan cos  $2.\frac{\sin \alpha}{\cos \alpha} =$ 

# Übungsblatt Trigonometrie 1

#### (Themen: Trigonometrische Aufgaben zur Berechnung von Vierecken über

rechtwinklige Dreiecke)

#### **31.)** Bestimmen Sie die restlichen Bestimmungsstücke vom Trapez!

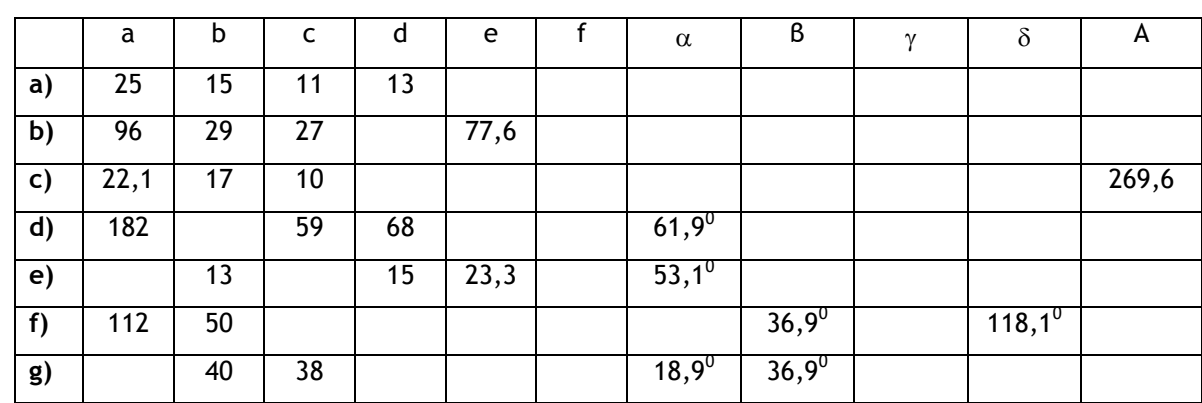

### **32.)** Bestimmen Sie die restlichen Bestimmungsstücke vom Deltoid!

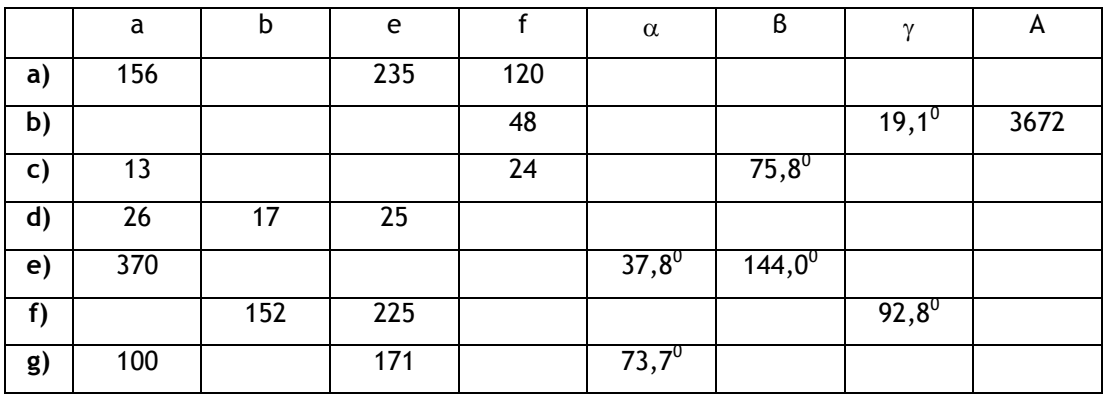

#### **33.)** Bestimmen Sie die restlichen Bestimmungsstücke vom Parallelogramm!

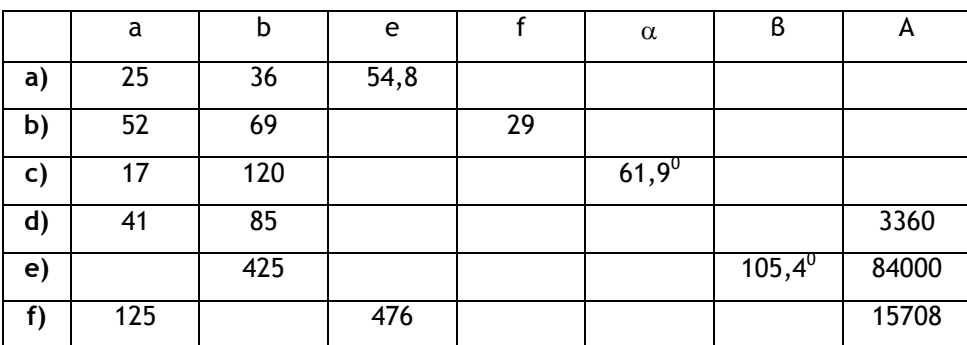

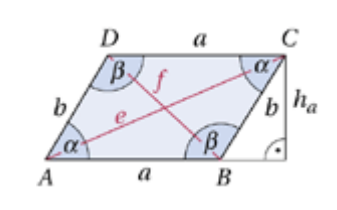

 $111111111111$ 

**34.)** Bestimmen Sie die restlichen Bestimmungsstücke vom Rhombus!

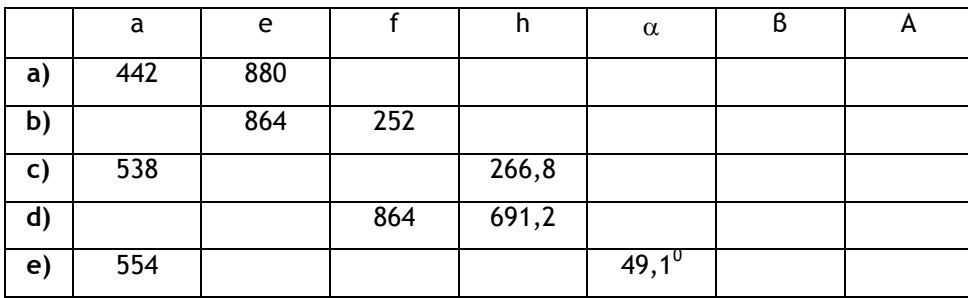

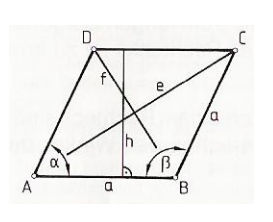

35.) Der mittlere Steigungswinkel einer 9700m langen Bahnstrecke beträgt 1,7<sup>0</sup>. Der Höhenunterschied ihrer Endpunkte ist zu ermitteln!

- L: Ad 31.) a) e=20; f=23,3; al=67,4<sup>0</sup>;be=53,1<sup>b</sup>; ga=126,9<sup>0</sup>; de=112,6<sup>0</sup>; A=216; b) d=52; f=52; al=22,6<sup>0</sup>; be=43,6<sup>0</sup>; ga=136,4<sup>0</sup>; de=157,4<sup>0</sup>; A=1228,9; c) d=19,3; e=25,7; f=21; al=60,6<sup>0</sup>; be=81,1<sup>0</sup>; ga=98,9<sup>0</sup>; de=119,4<sup>0</sup>; d) b=109; e=109; f=161,5; be=33,4<sup>0</sup>; ga=146,6<sup>0</sup>; de=118,1<sup>0</sup>; A=7228,1; e) a=25; c=11; f=20; be=67,3<sup>0</sup> ;ga=112,7<sup>0</sup> ; de=126,9<sup>0</sup> ; A=215,6; **f)** c=56; d=34; e=78; f=100,6; al=61,9<sup>0</sup> ; ga=143,1<sup>0</sup> ; A=2521,6; **g)** a=140,1; d=74,1; e=110,8; f=74; ga=143,1<sup>0</sup> ; de=161,1<sup>0</sup> ; A=2139,1; **Ad 32.) a)** b=109; al=45,2<sup>0</sup> ; be=124<sup>0</sup> ; ga=66,8<sup>0</sup> ; A=14100; **b)** a=26,1; b=114,7; e=153; al=133,4<sup>0</sup>; be=103,8<sup>0</sup>; **c)** b=20; e=21; al=134,8<sup>0</sup>; ga=73,6<sup>0</sup>; A=252,3; **d)** f=32,6; al=77,8<sup>0</sup>; be=67,4<sup>0</sup>; ga=147,5<sup>0</sup>; A=408; **e**) b=407,6; e=739,6; f=239,7; ga=34,2<sup>0</sup> ; A=88644; **f)** a=163; f=220,1; al=850; be=91,1<sup>0</sup> ; A=24766,7 **g)** b=109; f=119,9; be=109,8<sup>0</sup> ; ga=66,8<sup>0</sup> ; A=10255,2; **Ad 33.) a)** f=29; al=53<sup>0</sup> ; be=127<sup>0</sup> ; A=719,2; **b)** e=118,7; al=22,6<sup>0</sup> ; be=157,4<sup>0</sup> ; A=1380; **c)** e=113; f=128,9; be=118,1<sup>0</sup> ; A=1799,2; **d)** e=103,7; f=84; al=74,6<sup>0</sup> ; be=105,4<sup>0</sup>; e) a=205; e=518,6; f=420; al=74,6<sup>0</sup>; f) b=357; f=244; al=20,6<sup>0;</sup>; be=159,4<sup>0</sup>; <code>Ad34.</code>) a) f=84; h=84; al=10,9<sup>0</sup>; be=169,1<sup>0</sup>; A=36960; b) a=450; h=241,9; al=32,5 $^0$ ; be=147,5 $^0$ ; A=1228,9; c) e=1040; f=276; al=29,7 $^0$ ; be=150,3 $^0$ ; A=143538; d) a=720; e=1152; al=73,7 $^0$ ; be=106,3 $^0$ ; A=497664; **e)** e=1007,8; f=460,4; h=418,7; be=130,9<sup>0</sup> ; A=231984; **Ad 35.)** 183,39m
	- **PS** : Die Mathematik ist eine wunderbare Lehrerin für die Kunst, die Gedanken zu ordnen, Unsinn zu beseitigen und Klarheit zu schaffen. (J. H. FABRE)

# Übungsblatt Trigonometrie 2 (Themen: Trigonometrie:

Rechtwinkelige Dreiecke (Anwendungsaufgaben))

- 1. Ein Papierdrache fliegt an einer 80 m langen Schnur, die mit dem Boden den Winkel α = 67° einschließt. Wie hoch fliegt der Drache?
- 2. Eine 5 m lange Leiter lehnt an einer Wand. Sie ist unter 75° zum Boden geneigt. Wie weit ist der Fußpunkt der Leiter von der Wand entfernt?
- 3. Die Spitze eines 200 m entfernten Turmes wird unter den Höhenwinkel α = 22° gesehen. Wie hoch ist der Turm?
- 4. Wie hoch ist ein Baum, der bei einem Sonnenstand von  $\varphi$  = 52° einen 6,3 m langen Schatten wirft?
- 5. Der Stephansturm ist 137 m hoch. Berechne, um wieviel sein Schatten am 21. Dezember länger ist als am 21. Juni!

(Geographische Breite ε = 48,2° Sonnenstand an 21. 12.: 90° - ε - 23,5°

- Sonnenstand am 21. 6.: 90° ε + 23,5°)
- 6. Ein Förderband reicht über eine horizontale Entfernung von 4 m und steigt in einem Winkel von 30° an. Wie lang ist das Band?
- 7. Die Sommerrodelbahn in Abtenau (Salzburg) hat im Durchschnitt 11,65° Gefälle. Der Höhenunterschied beträgt 400 m. Wie lang ist die Rodelstrecke?
- 8. Wie hoch steht die Sonne, wenn ein 5 m hoher Fahnenmast einen 7,5 m langen Schatten wirft?
- 9. Eine vom Einsturz bedrohte Mauer wird mit 7 m langen Pfosten abgestützt, die 4 m von der Mauer entfernt im Boden verankert werden. Unter welchem Winkel sind die Pfosten zum Boden geneigt?
- 10.Die Schafbergbahn überwindet auf einer Länge von 5,8 km den Höhenunterschied zwischen St. Wolfgang (542 m) und Schafbergspitze (1732 m). Berechne den durchschnittlichen Anstiegswinkel!
- 11.Berechne die Seitenlänge, den Umfang und den Flächeninhalt eines regelmäßigen Fünfecks, das einem Kreis mit dem Radius r = 10 cm eingeschrieben ist!
- 12.Wie 11. für ein regelmäßiges Achteck.
- 13.Welchen Winkel schließt die Raumdiagonale eines Würfels
	- a. mit einer Seitenkante
		- b. mit einer Seitenfläche ein?
- 14.Die Cheopspyramide ist eine quadratische Pyramide. Die Seitenlänge der Grundfläche beträgt a = 230 m und die Höhe h = 147 m. Unter welchem Winkel sind
	- a. die Seitenflächen
	- b. die Seitenkanten zum Boden geneigt?
- 15.Die Grundfläche einer regelmäßigen sechsseitigen Pyramide hat die Seitenlänge a = 8 cm. Der Winkel zwischen einer Seitenkante und der Grundfläche beträgt 75°. Berechne die Höhe und das Volumen der Pyramide!
- 16.Ein rechteckiges Haus hat die Seitenlängen a = 12 m (Vorderfront), b = 16 m. Das Haus hat ein Giebeldach mit einem Neigungswinkel von 35°. Welchen Rauminhalt schließt das Dach ein?
- 17.Ein Drehkegel hat einen Radius von 4,5 cm; der Öffnungswinkel (der Winkel an der Spitze) beträgt 52°. Berechne die Höhe und das Volumen des Kegels!

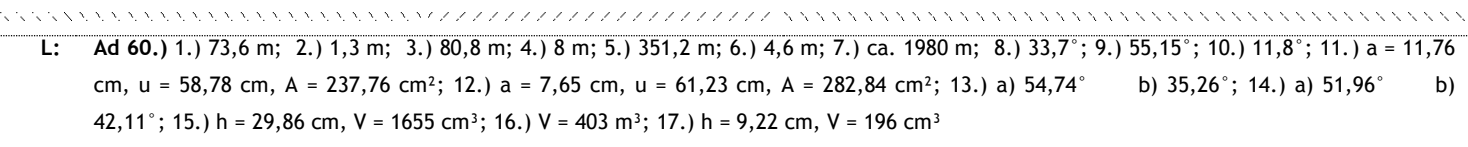

# **3. WINKELFUNKTIONEN IM ALLGEMEINEN DREIECK**

## **A. Der Sinussatz**

Ein allgemeines Dreieck ABC wird durch Einzeichnen der Höhe  $h_c$  in zwei rechtwinklige Teildreiecke zerlegt. In den Teildreiecken gilt:

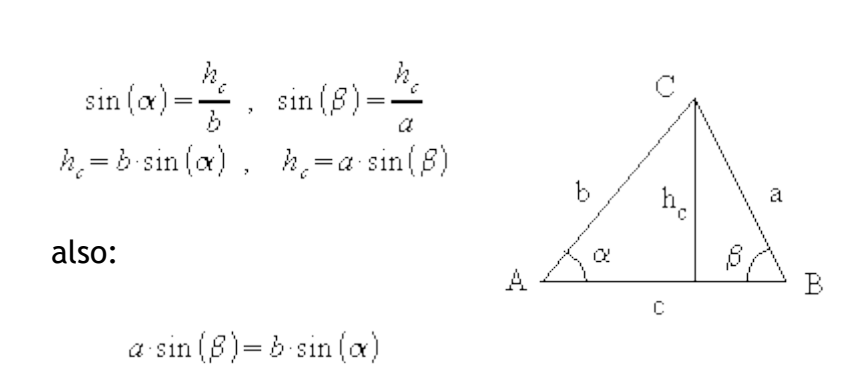

 $\frac{a}{\sin{(\alpha)}} = \frac{b}{\sin{(\beta)}}$ 

Auch die Höhe *h*<sup>b</sup> zerlegt das Dreieck ABC in zwei rechtwinklige Dreiecke. Hier gilt:

$$
\sin(\alpha) = \frac{h_b}{c}, \quad \sin(y) = \frac{h_b}{a}
$$
  
\n
$$
h_b = c \cdot \sin(\alpha), \quad h_b = a \cdot \sin(y)
$$
  
\n**also:**  
\n
$$
a \cdot \sin(y) = c \cdot \sin(\alpha)
$$
  
\n
$$
\frac{a}{\sin(\alpha)} = \frac{c}{\sin(y)}
$$
  
\n
$$
a = \frac{c}{\sin(y)}
$$

Durch Benutzen der Höhe *h*<sup>a</sup> findet man entsprechend:

$$
\frac{b}{\sin(\beta)} = \frac{c}{\sin(\gamma)}
$$

## **B. Der Kosinussatz**

Es werden wieder die zwei möglichen Formen eines nicht rechtwinkligen Dreiecks betrachtet: spitzer bzw. stumpfer Winkel bei A.

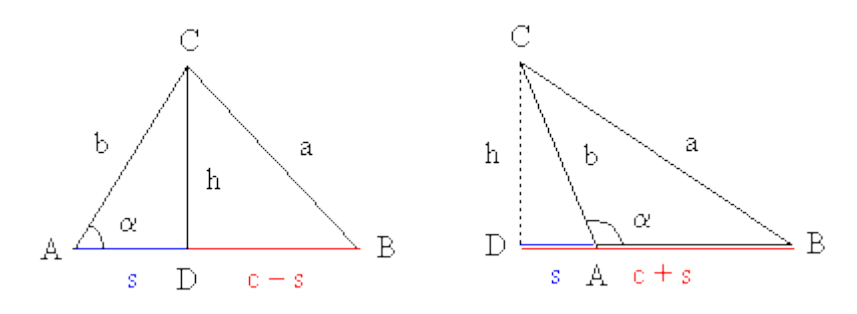

Im Dreieck BCD wird der Satz des Pythagoras angewendet:

$$
a^{2} = h^{2} + (c - s)^{2}
$$
  

$$
a^{2} = h^{2} + (c + s)^{2}
$$

Im Dreieck CAD liefert der Satz des Pythagoras:

$$
h2 = b2 - s2
$$
  
\n
$$
a2 = b2 - s2 + c2 - 2cs + s2
$$
  
\n
$$
= b2 + c2 - 2cs
$$
  
\n
$$
= b2 + c2 - 2cs
$$
  
\n
$$
= b2 + c2 + 2cs
$$

Weiter gilt:

$$
\cos(\alpha) = \frac{s}{b}
$$
\n
$$
s = b \cdot \cos(\alpha)
$$
\n
$$
s = b \cdot \cos(180^\circ - \alpha) = \frac{s}{b}
$$
\n
$$
s = b \cdot \cos(180^\circ - \alpha)
$$

Einsetzen von *s* in die Beziehung für  $a^2$ :

$$
a^{2} = b^{2} + c^{2} - 2bc \cos(\alpha) \qquad a^{2} = b^{2} + c^{2} + 2bc \cos(180^{\circ} - \alpha)
$$

Am Einheitskreis ist abzulesen, dass gilt:

$$
\cos(180^\circ - \alpha) = -\cos(\alpha)
$$

Also gilt in jedem Dreieck ABC:

$$
a^2 = b^2 + c^2 - 2bc \cos(\alpha)
$$

Entsprechende Beziehungen ergeben sich für die Seiten b und c.

*Kosinussatz:* In jedem Dreieck ABC mit den Seiten *a*, *b*, *c* und den Winkeln a, b, g gilt:

$$
a^{2} = b^{2} + c^{2} - 2 bc \cos(\alpha)
$$
  
\n
$$
b^{2} = a^{2} + c^{2} - 2 ac \cos(\beta)
$$
  
\n
$$
c^{2} = a^{2} + b^{2} - 2 ab \cos(\gamma)
$$

## **Flächenformel für allgemeine Dreiecke:**

**A=** 2  $ab \sin \gamma$ **oder A=** 2  $bc \sin \alpha$ **Allgemein: A=** *Seite*1 *Seite*2 sin *eingeschlossenerWinkel* 2 **oder A=** 2  $ac \sin \beta$ 

*Bsp.:*  geg.: allgemeines Dreieck:  $a = 101$  $\beta$ = 11,4°  $v = 125°$ ges.: b, c,  $\alpha$ , A

$$
\sin \beta = \frac{h_c}{a}
$$
\n
$$
h_c = \sin \beta \cdot a = 19,9633 = 20
$$
\n
$$
\alpha = 180 - \beta - \gamma = 43,6^{\circ}
$$
\n
$$
b = \frac{h_c}{\sin \alpha} = 28,9482
$$
\n
$$
\sin \alpha = \frac{h_c}{b}
$$
\n
$$
A = \frac{a \cdot b \cdot \sin \gamma}{a} = 1197,5053
$$
\n
$$
c = \frac{2A}{b} = 119,97
$$

## wf10

Von einem rechtwinkligen Dreieck mit der Hypotenuse c kennt man 2 Größen. Berechne

die anderen Größen.

a) c = 110,  $\alpha$  = 42,8° b) c = 217,  $\beta$  = 47,2° c) c = 73, a = 42,8 d) c = 15,6, b = 12,9 e) a = 75,8,  $\alpha$  = 32,7° f) a = 25,7, b = 38,5

## WF90

Von einem gleichschenkligen Dreieck kennt man: a) c = 20,7, h = 15,4 Berechne a, ha, α, γ, b) a = 159, γ = 63,8° Berechne c, h, ha, α c) h = 85,  $y = 44^\circ$  Berechne a, ha, c d) c = 120,,,ha = 48 Berechne a, h, α e) a = 105, ha = 90 Berechne h, c, α f) ha = 49,4,  $y = 68^\circ$  Berechne a, c, h [ a) 18,6, 17,2, 56,1° 67,8° b) 168, 135, 143, 58,1°] [ c) 92, 64, 69 d) 65, 26, 23,6 $^{\circ}$  e)91, 103, 6 $^{\circ}$ ,5 $^{\circ}$  f) 53,2, 59,7, 44,0 ]

# WF92

Von einem Trapez kennt man 4 Größen. Berechne die anderen in der Zeichnung markierten Größen. a)  $a = 47$ ,  $b = 37$ ,  $a = 67.4^{\circ}$ ,  $b = 18.9^{\circ}$ . b)  $a = 266$ ,  $c = 121$ ,  $d = 187$ ,  $\alpha = 44.7^{\circ}$ . c)  $b = d = 65$ ,  $e = 156$ ,  $\alpha = 75.8^{\circ}$ . d)  $\alpha = \beta = 61.9^{\circ}$ , c = 161, h = 120. e)  $a = 96$ ,  $b = d = 29$ ,  $c = 47$ . f) a = 266, c = 121, d = 187,  $\alpha$  = 44,7°. Berechne h, β [a)  $7;13;17;44;12;181^\circ;112,6^\circ$  b)  $132;286;187;131;84,8^\circ;95,2^\circ;135,4^\circ$  ] [ c) 159;127;156;63;75,8°;104,3° d) 289;136;136;255;255;118,1° ] [ f) 131, 84,8 ]

# WF93

1) Von einem Deltoid kennt man α = 131°, β = 82°, f = 26. Berechne die Länge der Diagonale e. 2) Von einem Deltoid kennt man β = 77°, γ = 70°, f = 13. Berechne die Länge der Diagonale e. 3) Von einem Deltoid kennt man  $a = 156$ , e = 235, f = 120. Berechne a, b,  $a, b, c$ 4) Von einem Deltoid kennt man a = 370,  $\alpha$  = 37,8°,  $\beta$  = 144°. Berechne b, e, f,. [ 1)  $B_1 = 24.5^\circ$ ,  $B_2 = 57.5^\circ$ ,  $x = 5.9$ ,  $y = 20.4$ ,  $e = 26.3$ ]  $[2)$   $B_u = 55^\circ$ ,  $B_0 = 22^\circ$ ,  $e_u = 9.28$ ,  $e_v = 2.63$ ,  $e = 11.91$ ]  $[3)$  b=109; α=45,2°; β=124°; γ=66,8° ] [ 4) b=407,6; e=739,6; f=239,7 ]

# WF94

Welchen Höhenunterschied hat man überwunden, wenn man auf einer unter 15% ansteigenden Straße 2 Kilometer zurücklegt? [ α=8.53°, 296.7m ] **ANWENDUNGEN DER TRIGONOMETRIE (Vermessungsaufgaben)**

Eine der ältesten Anwendungen der Trigonometrie ist die Geodäsie (die Lehre von der Erdvermessung). Dass durch sie Strecken und Winkel vermessen werden, erklärt sich aus den zur Verfügung stehenden Hilfsmitteln, wie straff gespannten Schnüren bzw. Visierlinien, die nun einmal geradlinig sind und unübersehbar gewisse Winkel einschließen.

Vom Problem her ist die Verwendung von geraden und Strecken durchaus nicht naheliegend, da die Topographie unseres Lebensraumes ja von ganz anderer Gestalt ist.. Flussläufe und andere natürliche Grenzen sind nicht von Natur aus geradlinig, sondern wurden erst in der neuesten Geschichte vom Menschen in diese (unnatürliche) Form gebracht. Man sieht: Die zur Verfügung stehenden Hilfsmittel haben auf die Denkmuster, und diese wiederum auf die Gestaltung unseres Lebensraumes einen ganz entscheidenden Einfluss.

Gerade die Entwicklung der Trigonometrie zeigt die enge Verknüpfung zwischen Denkmustern, Problemlösungsmethoden und den zur Verfügung stehenden Werkzeugen. So kann man die Einführung von Winkelfunktionen auch als den Versuch sehen, die Winkelmessung vom Kreis abzulösen. Am Kreis muss man ja die Länge des krummlinigen Bogens messen, während am rechtwinkeligen Dreieck nur die Längen der geradlinigen Dreiecksseiten gemessen werden müssen. Mit anderen Worten: Die Winkelmessung wurde mit Hilfe der Winkelfunktionen auf die Längenmessung zurückgeführt.

Diese Vorgangsweise setzt natürlich voraus, dass alle benötigten Längen gemessen werden können. Klassischerweise geschah dies mit dem Maßband. Neuerdings erfolgt die Längenmessung mittels Geräten, die einen Impuls aussenden und aus der Zeitdifferenz bis zum Eintreffen des Echos die gewünschte Entfernung auf wenige mm genau messen können.

Ein Gerät zu Messen von Horizontal-, Tiefen- und Höhenwinkeln ist ein Theodolit, dessen Fernrohr Meter über den Boden liegt (Instrumentenhöhe).

Wenn die Längenmessung allerdings nicht direkt, wie oben beschrieben funktioniert, ist es notwendig Entfernungen indirekt zu ermitteln, d.h., mit den Mitteln der Geometrie zu konstruieren oder eben mit den Mitteln der Trigonometrie zu berechnen.

17

# **Übungsblatt Trigonometrie 4**

- 9) Von der Spitze eines am Meeresufer stehenden 30 m hohen Turmes sieht man ein Schiff unter einem Tiefenwinkel von 3,83°. Wie weit ist das Schiff vom Fußpunkt es Turmes entfernt?
- 10) Von einem h = 5 m über der Wasserfläche befindlichen Sprungbrett eines Schwimmbades erblickt man einen Luftballon unter einem Höhenwinkel von 40,17°, sein Spiegelbild im Wasser unter einem Tiefenwinkel von 48,30°. Wie hoch ist der Luftballon über der Wasserfläche?
- 11) Von einer Plattform, die 11,94 m über der waagrechten Bodenfläche liegt, erblickt man den Fußpunkt eines Turmes unter einem Tiefenwinkel von 6,83° und die Spitze des Turmes unter einem Höhenwinkel von 1,97°. Wie hoch ist der Turm?
- 12) Das 3 m hohe Gipfelkreuz eines Berges erscheint unter einem Gesichtswinkel von 0,5°. Zur Spitze des Berges misst man einen Höhenwinkel von 9,67°. Wie hoch ist der Berg?
- 13) Von einer 40 m hohen Aussichtswarte erblickt man einen senkrecht zur Blickrichtung vorbei fließenden Fluss unter einem Gesichtswinkel von 6,2°. Das diesseitige Ufer erscheint unter einem Tiefenwinkel von 70,32°. Wie breit ist der Fluss, und wie weit ist das Ufer vom Fußpunkt der Aussichtswarte entfernt?
- 14) Der Antennenmast eines Fernsehturms hat die Höhe h = 75 m. Von einem Geländepunkt werden Spitze und Fußpunkt des Antennenmastes unter den Höhenwinkeln  $\alpha = 24^{\circ} 18^{\circ}$  und  $\beta = 17^{\circ} 42^{\circ}$ gesehen. Ermittle die Höhe des Fernsehturmes inklusive Sendemast!
- 15) Um die Entfernung zweier Orte A und B zu bestimmen, werden von einem dritten Ort C aus die Entfernungen AC = 325 m und BC = 640 m und der Winkel ACB = 105,9 $^{\circ}$  gemessen. Wie weit ist A von B entfernt?
- 16) Auf dem Ufer eines Flusses wird eine Standlinie AB = 200 m gemessen. Von B wird stromabwärts am gegenüberliegenden Ufer ein Punkt C anvisiert. Diese Visierlinie schließt mit der Standlinie einen Winkel von 130° ein und von A einen Winkel von 25° ein. Wie breit ist der Fluss?
- 17) Von einem Punkt einer unter 25,5° ansteigenden Uferböschung sieht man das gegenüberliegende Flussufer unter dem Tiefenwinkel  $\delta_1 = 7.3$ °. Geht man 10,4 m die Böschung hinan, so beträgt der Tiefenwinkel  $\delta_2 = 8.4^\circ$ . Wie breit ist der Fluss?

[**Lösungen**: **9)** l=448,12 m **10)** h=35,34 m **11)** h=15,37 m **12)** h = 56,80 m **13)** b = 5,10 m; l = 14,31 m **14)** H = 255,81 m **15)** AB=793,22 m **16)** b=153,21 m **17)** 115,6 m]

# *C. Lineare Optimierung*

Bei Aufgaben der Linearen Optimierung handelt es sich um "Textaufgaben" von linearen Funktionen.

Wir werden sie grafisch im ebenen Koordinatensystem lösen.

Aus den Informationen der Angabe können wir Geradengleichungen (bzw. Halbebenen-Ungleichungen) in der Normalform aufstellen, sie in die explizite Form umrechnen und in ein Koordinatensystem zeichnen.

Wie sieht dann so eine Zeichnung mit Halbebenen im Koordinatensystem aus? Und was hat das Ganze mit "Optimierung" zu tun?

# **Ein erstes Beispiel: Zelt-Kauf**

''Die Salzburger Pfadfinder-Gruppe beschließt, für einen großen Ausflug Zelte einzukaufen. Im Sonderangebot stehen zwei Zelte: eines für 10 Personen und eines für 15 Personen. Von den 10-Personenzelten sind aber nur noch 5 und von den 15- Personenzelten nur noch 4 Stück vorrätig. Die Zelte für 10 Personen kosten 100 Euro pro Stück und die für 15 Personen kosten 200 Euro pro Stück. Die Pfadfinder können insgesamt höchstens 900 Euro für die Zelte ausgeben. Wie viele 10- und 15- Personenzelte können sie kaufen, damit eine möglichst große Anzahl von Leuten in den Zelten untergebracht werden kann?''

Bei Optimierungs-Aufgaben soll ein bestimmter Wert optimiert werden (zum Beispiel ein möglichst hoher Gewinn, oder möglichst geringe Kosten, oder wie hier möglichst viele Leute), und zwar unter bestimmten Voraussetzungen bzw. Einschränkungen - in diesem Fall: dass es nur mehr 4 bzw. 5 Zelte zu kaufen gibt, und dass die Pfadfinder nur 900 Euro ausgeben können.

x ... Anzahl der 10-Personenzelte y ... Anzahl der 15-Personenzelte

Noch 5 10-Personenzelte vorrätig => Man kann höchstens 5 kaufen => x <= 5 Noch 4 15-Personenzelte vorrätig => Man kann höchstens 4 kaufen => y <= 4

Ein 10-Personenzelt kostet 100 Euro, ein 15-Personenzelt kostet 200 Euro. Der Gesamtpreis darf höchstens 900 Euro ausmachen => 100x + 200y <= 900

Da von den beiden Zelt-Sorten jeweils gar keines oder eine positive Anzahl gekauft wird, gelten für die Zahlen x und y noch die 'Einschränkungen':  $x \ge 0, y \ge 0$ 

Diese Ungleichungen stellen, geometrisch gesehen, Halb-Ebenen dar: nämlich die jeweilige Gerade (= statt </>) und die gesamte Fläche ober bzw. unter ihr.

[Wir zeichnen nun die Bedingungen Schritt für Schritt ins Koordinatensystem ein:](http://peter.baxrainer.at/cas/opt_13.htm)

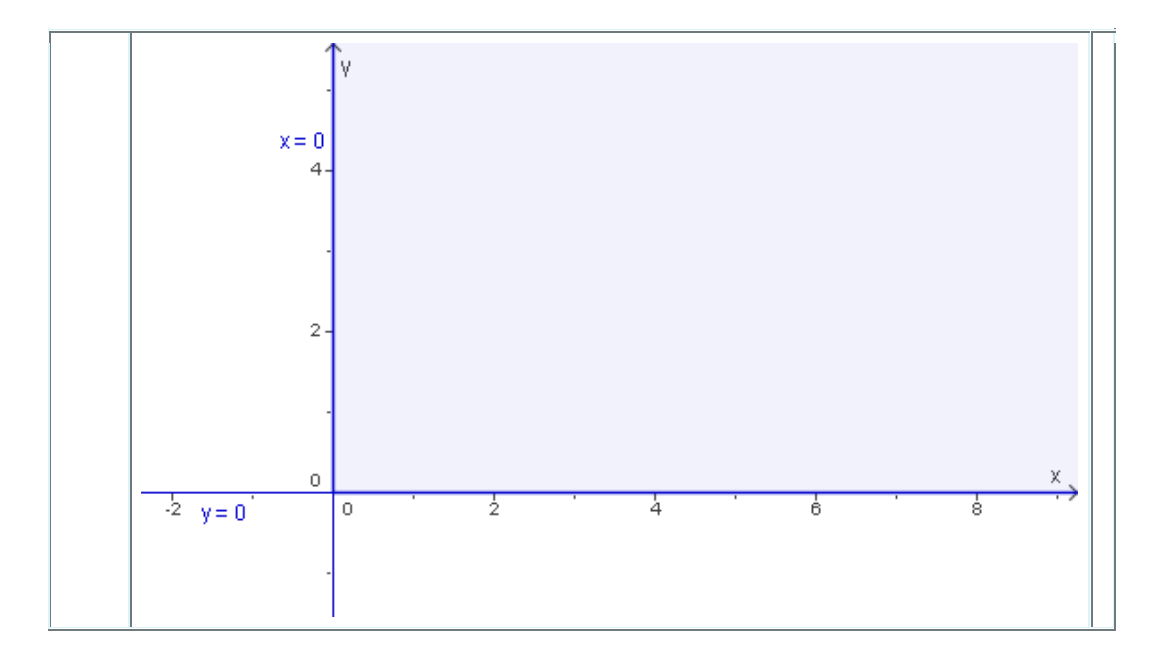

### $x > = 0, y > = 0$

Die beiden Achsen sind also die jeweils gekauften Zelte: x ... Anzahl der 10-Personen-Zelte y ... Anzahl der 15-Personen-Zelte

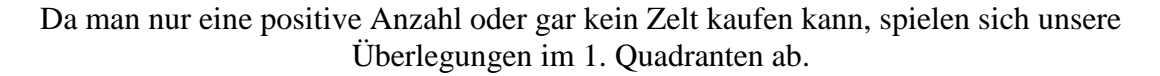

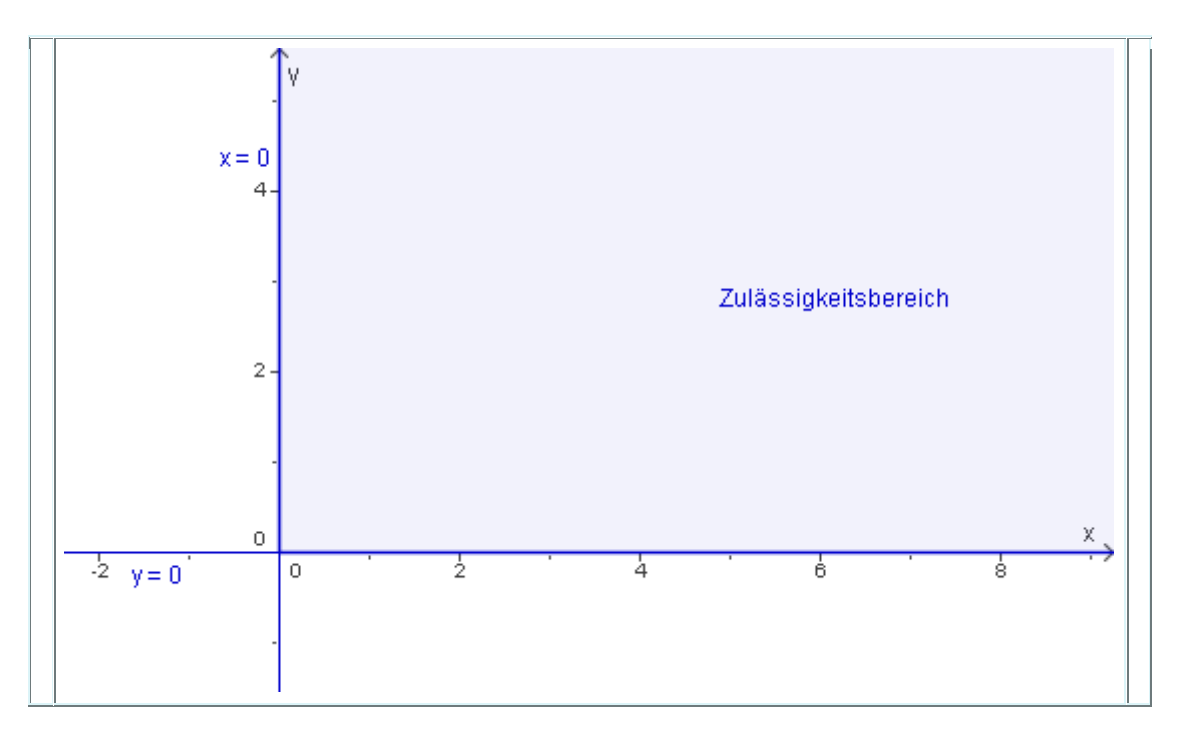

Die Fläche, die wir uns gerade erarbeiten, beinhaltet alle Punkte, welche die Bedingungen erfüllen. Sie heißt der Zulässigkeitsbereich und ist hier blau eingefärbt. Ein Punkt (x1,y1) bedeutet dabei das Ergebnis: 'Die Pfadfinder kaufen x1 10-Personenzelte und y1 15- Personenzelte'.

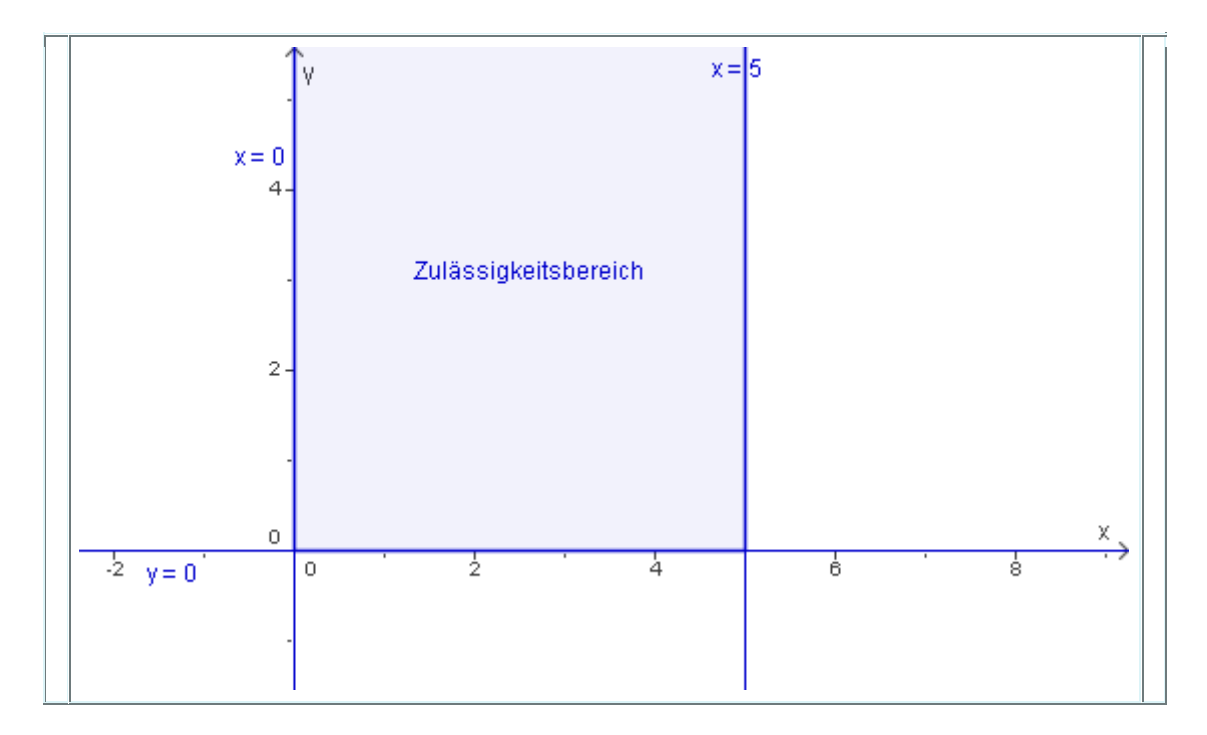

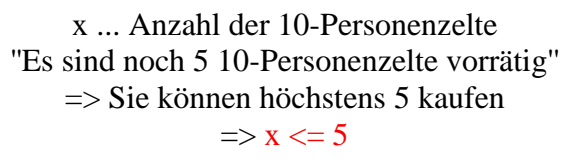

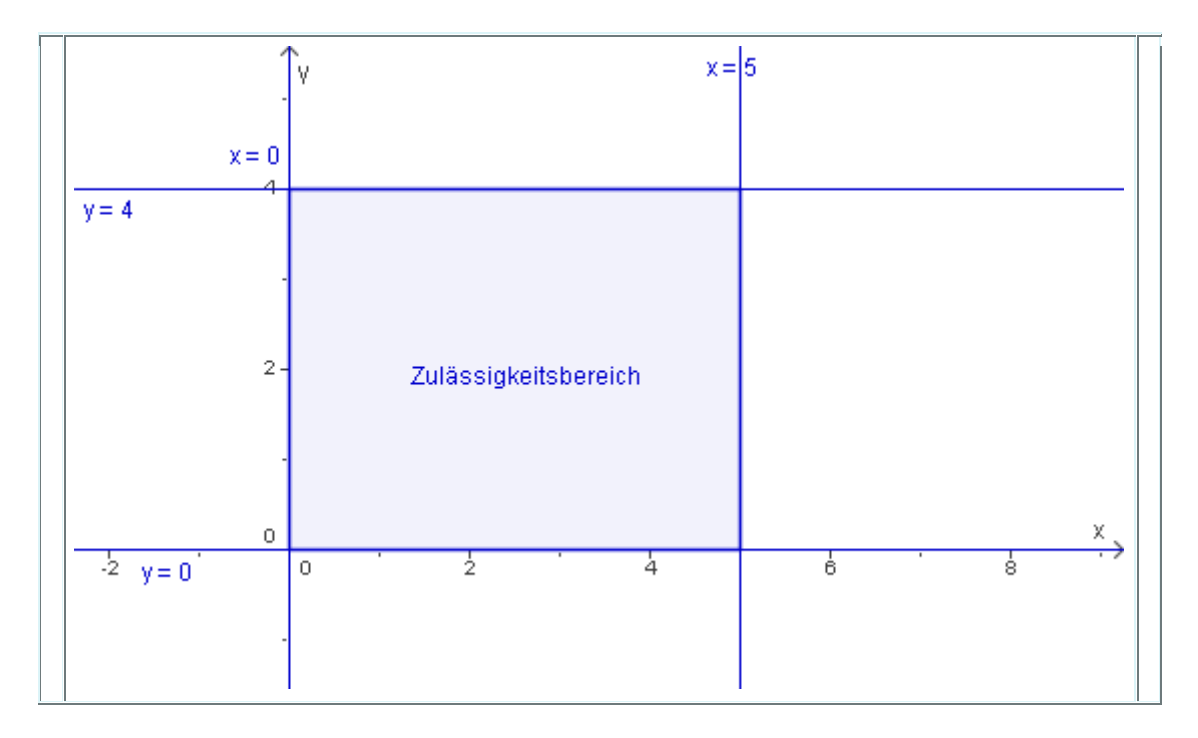

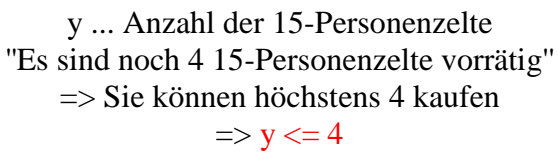

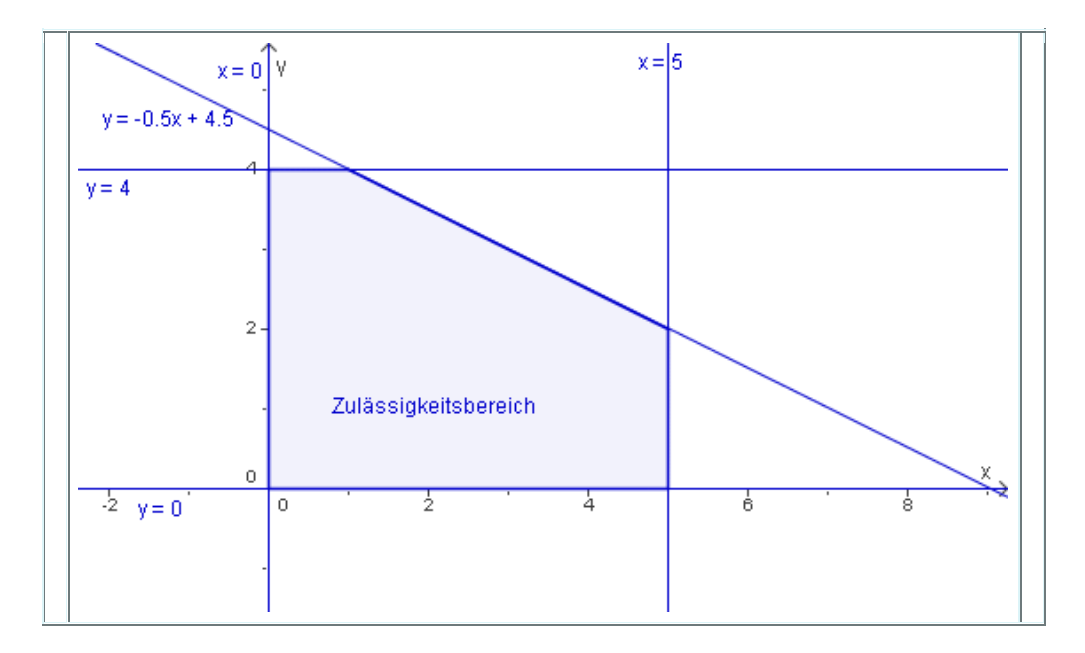

Ein 10-Personenzelt kostet 100 Euro, ein 15-Personenzelt kostet 200 Euro. Der Gesamtpreis darf höchstens 900 Euro ausmachen =>  $100x + 200y \le 900$  |-  $100x$ 

Zum leichteren Zeichnen bringen wir die Darstellung in die explizite Form:  $200y \le -100x + 900$  |: 100  $2y \le -1x + 9$  : 2

 $y \le -0.5x + 4.5$ 

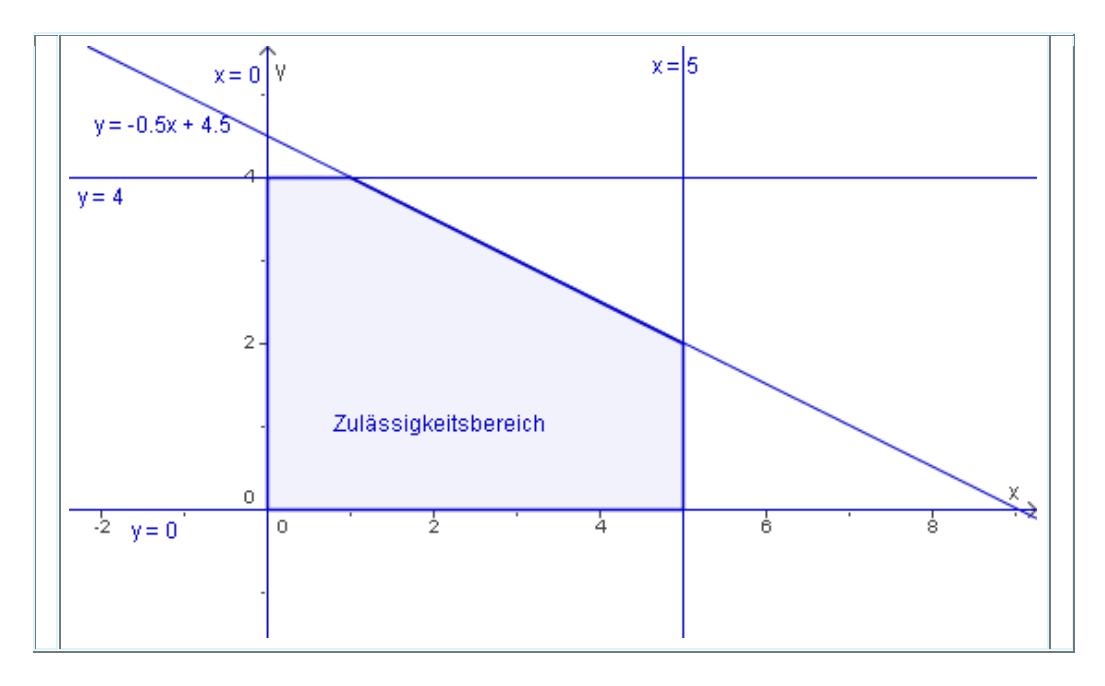

Ein 10-Personenzelt kostet 100 Euro, ein 15-Personenzelt kostet 200 Euro. Der Gesamtpreis darf höchstens 900 Euro ausmachen =>  $100x + 200y \le 900$  |-  $100x$ Zum leichteren Zeichnen bringen wir die Darstellung in die explizite Form:  $200y \le -100x + 900$  |: 100  $2y \le -1x + 9$  : 2  $y \le -0.5x + 4.5$ 

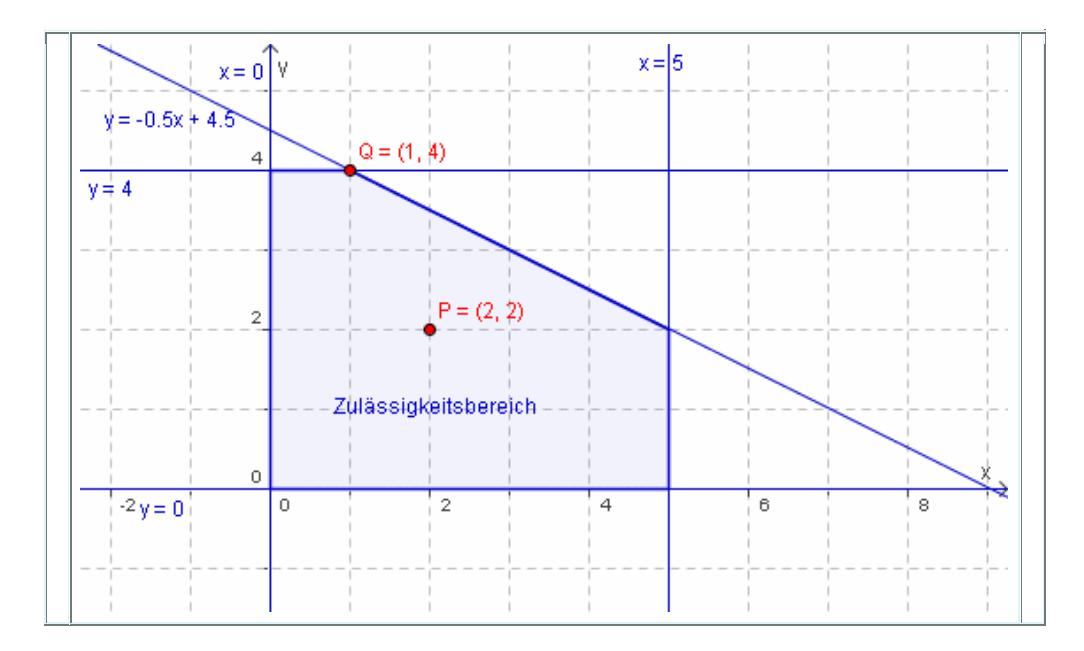

Der Punkt P (2 10-Personenzelte und 2 15-Personenzelte) oder der Punkt Q (1 10- Personenzelt und 4 15-Personenzelte) kommen zum Beispiel für eine Lösung in Frage. *Jetzt kommt die OPTIMIERUNG:* Das Kriterium, dass möglichst viele Leute in den Zelten untergebracht werden sollen, ist entscheidend - Die Anzahl der untergebrachten Leute soll also maximiert werden.

x ist die Anzahl der gekauften 10-Personenzelte, y die der 15-Personenzelte. Die Anzahl der untergebrachten Personen ist also 10x + 15y. Wir zeichnen  $10x + 15y = 0$  als Gerade und verschieben sie mit dem Lineal

*- Finde heraus, in welchem Punkt innerhalb des Zulässigkeitsbereichs die Lösung optimal ist und lies ab, wie viele Personen dann insgesamt in den Zelten Platz haben!*

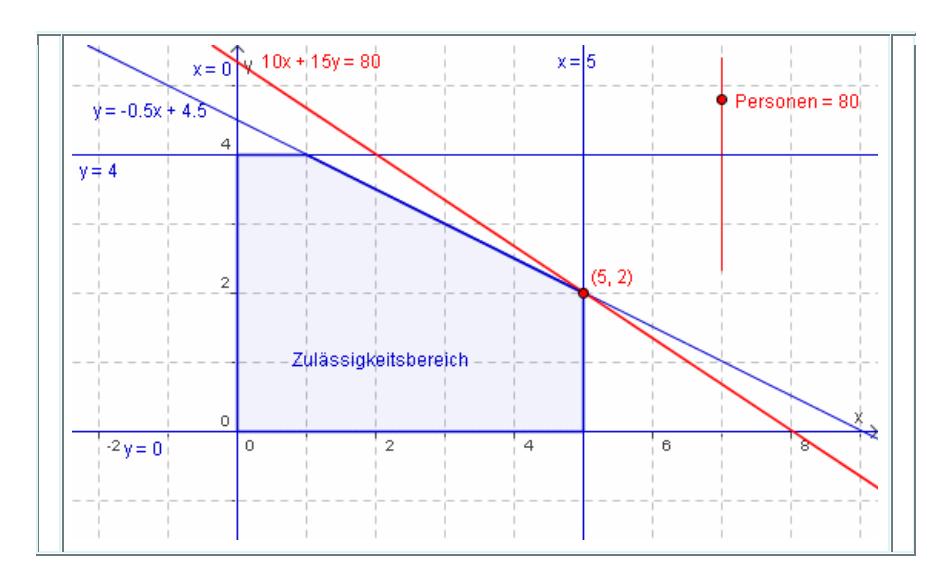

Die sogenannte 'Isogewinngerade' lässt sich genau bis zum Punkt (5,2) verschieben, sodass sie gerade noch im Zulässigkeitsbereich liegt. (5,2) ist demnach der optimale Punkt.

*Die Antwort lautet also:* Die Pfadfinder sollten 5 10-Personenzelte und 2 15-Personenzelte kaufen! (Dann haben sie genau 900 Euro ausgegeben und es kann die maximale Anzahl von Leuten, nämlich 80, in den Zelten untergebracht werden.)

# *Zusammenfassung: Die Lineare Optimierung*

## **Problemstellung:**

**Bei Optimierungs-Aufgaben soll ein bestimmter Wert optimiert (maximiert oder minimiert) werden, und zwar unter gewissen Bedingungen bzw. Einschränkungen.** 

## **Vorgehensweise:**

**1) Die Bedingungen:**

**- werden in den 2 Variablen x und y als Ungleichungen formuliert,** 

**- dann -wenn nötig- in die explizite Form umgewandelt**

**- und als Halbebenen ins Koordinatensystem gezeichnet.**

**Daraus ergibt sich der Zulässigkeitsbereich als schraffierte Fläche.**

**2) Die Zielfunktion:**

**Das Optimums-Kriterium zeichnen wir zunächst als Gerade durch den Ursprung und kommen dann zur optimalen Lösung, indem wir diese Isogewinngerade in die gewünschte Richtung bis an den Rand des Zulässigkeitsbereichs parallel verschieben.**

**Wir lösen das Problem rein auf grafischer Ebene!**

## **Übungsblatt: Ungleichungssysteme – Lineare Optimierung**

#### Op10

Jemand will in seinem Urlaub zusammen 14 bis 21 Tage an einem See und am Berg verbringen, davon mindestens 4 mal soviel am See wie am Berg. Die Kosten pro Tag für das Quartier betragen € 52 am See und € 39 am Berg. Welche Kosten entstehen mindestens? [ € 702 , 12 x See, 2xBerg ]

#### OP04

Ein Tierliebhaber geht von der Annahme aus, daß sein Laubfrosch drei Nahrungsstoffe A,B,C einnehmen muß und zwar wöchentlich mindestens 7g von A, 9g von B und 1g von C. Er findet zwei Futtersorten "Quacki" und "Sunny", die diese Stoffe enthalten. Eine Packung Quacki enthält 1g von A, 3g von B und kein C, eine Packung Sunny enthält 2g von A, 2g von B und 0.5g von C. Eine Packung Quacki kostet 5,-- und eine Packung Sunny 7,--. Welche Mischung aus beiden Futtersorten muß er dem Laubfrosch wöchentlich verabreichen, damit dieser zufriedenstellend ernährt wird und die Kosten minimal sind.

Wie groß sind diese Kosten pro Woche ? Löse das Optimierungsproblem graphisch und rechnerisch. [ Q:1, S:3]

OP05 Zur Teilnahme an einer Veranstaltung sind 420 Personen gemeldet. Ein Busunternehmen, das für den Transport zuständig ist, verfügt über 15 große (40-Sitze) und 5 kleine (20 Sitze) Busse, sowie über 15 Fahrer. Wieviele Busse jeder Art sind einzusetzen, damit die Gesamtosten möglichst gering sind, wenn die Kosten für einen großen/kleinen Bus

a) 8.000.--/3.000.--

b) 8.000.--/6.000.-- betragen. Löse das Problem graphisch. [9gr, 4kl]

Op06

Ein Zulieferbetrieb eines Motorenwerkes stellt 2 Bauteile A unB her, zusammen höchsten 8.000 Stück pro Monat. Je Stück benötigt man für A 5 Stunden, für B 2 Stunden. Pro Monat stehen 25.000 Stunden zur Verfügung. Im Motorenwerk können pro Monat höchstens 4.500 Stück von A und 6.000 Stück von B weiterverarbeitet werden. Der Reingewinn beträgt bei A 160.- , bei B 128.- pro Stück.

Welche Produktionszahlen für A und B bringen dem Betrieb einen maximalen Gewinn ? [ A: 3000 , B: 5000 ]

#### O<sub>p</sub>09

In einer Kuranstalt wird ein Reduktionsmenü angeboten, das sich aus zwei Bestandteilen A und B zusammensetzt. A enthält 10% Fett, 20% Eiweiß, 25% Kohlehydrate und kostet 160,-- pro kg. B enthält 5%Fett, 45% Eiweiß, 40% Kohlehydrate und kostet 480,-- pro kg. Ein Kurgast soll durch ein Menü höchstens 50g Fett und 200g Kohlehydrate, mindestens aber 135g Eiweiß konsumieren. Aus welchen Mengen A und B ist das Menü zusammenzusetzen, damit es am billigsten wird?

Wie ändert sich der Preis, wenn von A höchstens 300g zur Verfügung stehen? [ A: 450g, B: 100g; 8,-- teurer ]

# *D. Vektorrechnung*

# **1. VEKTOREN**

**Def.:** Ein **Vektor** ist eine gerichtete Größe und wird durch einen Pfeil mit einer bestimmten Länge und einer Richtung (Orientierung) dargestellt. Definiert wird ein Vektor entweder durch 2 Punkte (die durch Koordinaten im Koordinatensystem festgelegt sind) oder durch einen Punkt (ebenfalls durch Koordinaten bestimmt) und eine Richtung.

## **Buch S.1 am Rand: Bsp. für Vektoren**

## **a. Schreibweise von Vektoren (Koordinatendarstellung):**

Spaltenvektor: 
$$
\vec{v} = \begin{pmatrix} v_x \\ v_y \end{pmatrix}
$$
 oder mit Anfangs- und Endpunkt:  $\vec{A}B = \begin{pmatrix} v_x \\ v_y \end{pmatrix}$ 

## *Bsp.:*

Zeichnen des Vektors  $\vec{v} = \begin{pmatrix} 2 \\ 3 \end{pmatrix}$ J  $\setminus$  $\overline{\phantom{a}}$  $\setminus$ ſ 3 2 => Vektor geht zwei Einheiten in x-Richtung, und 3 Einheiten in y-Richtung!

Genauso mit: 
$$
\vec{a} = \begin{pmatrix} -2 \\ +3 \end{pmatrix}
$$
,  $\vec{b} = \begin{pmatrix} +2 \\ -3 \end{pmatrix}$ ,  $\vec{c} = \begin{pmatrix} -2 \\ -3 \end{pmatrix}$ ,  $\vec{d} = \begin{pmatrix} -1 \\ +5 \end{pmatrix}$ 

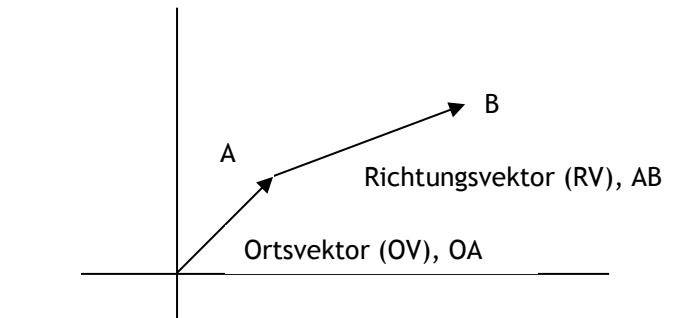

## **Ortsvektor**

Ein Ortsvektor ist ein Vektor, der vom Ursprung des Koordinatensystems ausgeht.

*OA*,*OB*

**b. Berechnung der Koordinatendarstellung eines Vektors bei der Angabe von Anfangs- und Endpunkt:** 

Gegeben sind die Punkte D (2, -5), E (-4,3), L (2,2), K (-1,0). Die Vektoren m = DE und n = LK sind in Koordinatendarstellung anzugeben!

Zuerst: Zeichnen und herauslesen!!!

RECHENREGEL:

 $S$ PITZE MINUS SCHAFT  $\vec{v} = \overrightarrow{AB}$   $\vec{v} = \begin{pmatrix} b_x - a_x \ b_x - a_y \end{pmatrix}$  $\bigg)$  $\setminus$  $\overline{\phantom{a}}$  $\setminus$ ſ - $\overline{a}$ *y y*  $\mathbf{u}_x$   $\mathbf{u}_x$  $b<sub>v</sub> - a$  $b<sub>x</sub> - a$ 

Spitze minus Schaft heißt: Von den Koordinaten des Endpunktes (der Spitze) sind die Koordinaten des Anfangspunktes (des Schaftes) zu subtrahieren.

 $\Rightarrow$  Ich erhalte genau den rückgelegten Weg!!

$$
\Rightarrow m = \begin{pmatrix} -4 - 2 \\ 3 - (-5) \end{pmatrix} = \begin{pmatrix} -6 \\ +8 \end{pmatrix}; \qquad n = \begin{pmatrix} -3 \\ -2 \end{pmatrix}
$$

*Bsp.:* A (6/4); B (9/5)

$$
\vec{v} = \begin{pmatrix} 9 - 6 \\ 5 - 4 \end{pmatrix}
$$

$$
\vec{v} = (3/1)
$$

Probe: Zeichnen!!!

**Def.: Zwei Vektoren sind gleich**, wenn sie in ihrer Koordinatendarstellung übereinstimmen, d.h., dass sie in Länge und Richtung übereinstimmen.

Ob die Pfeile im Anfangs- oder Endpunkt übereinstimmen , ist für die Gleichheit von Vektoren unbedeutend!

*Bsp.:* Buch S. 2, Mitte

# **c. Bestimmen der Länge eines Vektors**

Die **Länge eines Vektors (auch Betrag genannt)** lässt sich mit Hilfe des Lehrsatzes von Pythagoras aus den Koordinaten errechnen.

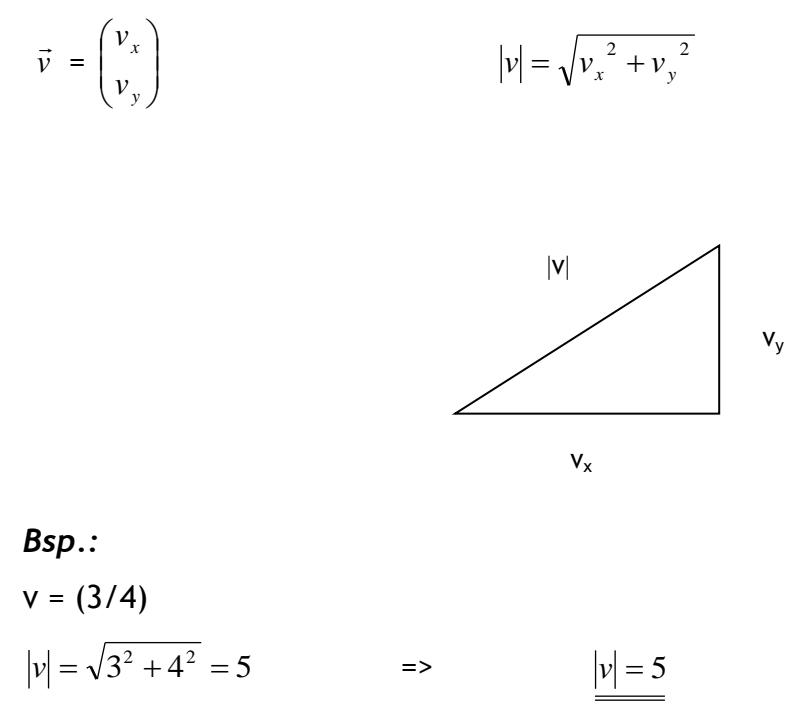

**Probe: Vektor zeichnen und messen!**

# **2. RECHNEN MIT VEKTOREN**

## **a. Multiplikation eines Vektors mit einem Skalar (mit einer Zahl)**

Vektoren sind **durch ihre Richtung und ihre Länge gekennzeichnet**. Der **Wind** ist durch seine Richtung und Windstärke gekennzeichnet, **Bewegungen** sind durch Richtung und Geschwindigkeit gekennzeichnet.

Wenn nun die Richtung gleichgeblieben ist, sich die **Geschwindigkeit aber verdreifacht** hat, kann man das mit Vektoren veranschaulichen:

 $w = 3 v$ 

bei Halbierung: w = 0,5 v

## **Wie wird dies aber nun bei den Koordinaten berechnet?**

Ein **Vektor wird mit einem Skalar** ,d.h. mit einer Zahl, **multipliziert**, indem man **jede entsprechende Koordinate mit der Zahl multipliziert**. Geometrisch gesehen sind die Vektoren dann **parallel zueinander**!

$$
\lambda \cdot \vec{v} = \lambda \cdot \begin{pmatrix} v_x \\ v_y \end{pmatrix} = \begin{pmatrix} \lambda \cdot v_x \\ \lambda \cdot v_y \end{pmatrix}
$$

**Bsp.:**  $\vec{v} = (2/4)$ ; λ = 3  $\overline{\phantom{a}}$ J  $\backslash$  $\overline{\phantom{a}}$  $\setminus$  $=$ J  $\backslash$  $\overline{\phantom{a}}$  $\setminus$ ſ . .  $\cdot \vec{v} =$ 12 6  $3 \cdot 4$  $3 \cdot 2$  $\lambda \cdot \vec{v}$  $\lambda \cdot \vec{v} = (6/12)$ 

**Geometrisch gesehen** bedeutet eine Multiplikation mit eine reellen Zahl:

- **e** eine Streckung des Vektors, wenn die Zahl  $\lambda$  eine Positive und  $\lambda$  > 1 ist.
- Ist **0<<1,** so wird der Vektor **verkürzt**.
- Wenn λ < 0 ist, so wird zusätzlich zur Streckung oder Stauchung des Vektors **außerdem die Orientierung geändert**!
- $\bullet$  Wenn  $\lambda = 0$ , sind natürlich beide Koordinaten des Vektors Null. Der neue Vektor hat die **Nullfache Länge** von v, und diese ist Null (o = 0\*v, |o| = 0). o heißt **Nullvektor**.

## **Nullvektor**

Vektor mit dem **Betrag 0**. Der Nullvektor hat **keine Richtung**.

## **Wichtig:**

*v*

**Bei der Multiplikation eines Vektors mit einer Zahl c ändert sich der Betrag (die Länge) des Vektors!!! (außer: c = 1 oder c = -1)**

**b. Inverser Vektor**

Der inverse Vektor hat **dieselbe Länge und Richtung, aber die entgegengesetzte Orientierung**.

> $\bigg)$

*y x*  $\backslash$ 

$$
\vec{v} = \begin{pmatrix} v_x \\ v_y \end{pmatrix}
$$
  
\n
$$
-\vec{v} = -1 \cdot \begin{pmatrix} v_x \\ v_y \end{pmatrix} = \begin{pmatrix} -v \\ -v \\ -v \end{pmatrix}
$$
  
\n
$$
-\vec{v} = -1 \cdot \begin{pmatrix} 8 \\ 9 \end{pmatrix} = \begin{pmatrix} -8 \\ -9 \end{pmatrix}
$$
  
\n
$$
-\vec{v} = (-8/-9)
$$

**Bsp.:**

• Gegeben ist der Vektor  $\vec{a} = \begin{bmatrix} 0 & 0 \\ 0 & 0 \end{bmatrix}$ J  $\setminus$  $\overline{\phantom{a}}$  $\setminus$ ſ  $\overline{+}$  $\overline{a}$  $=$ 5 3  $\vec{a}$  =  $\begin{pmatrix} -3 \\ 2 \end{pmatrix}$ . Ermittle durch multiplizieren mit einem

Skalar jenen Vektor, der die selbe Richtung, aber die fünffache Länge hat!

$$
\text{Lsg: } \lambda = 5; \ \vec{b} = \begin{pmatrix} -15 \\ +25 \end{pmatrix}
$$

- Gegeben ist der Vektor  $\vec{c} = \begin{bmatrix} 0 \\ 0 \end{bmatrix}$ J  $\setminus$  $\overline{\phantom{a}}$  $\setminus$ ſ  $\ddot{}$ ÷  $=$ 9 6  $\vec{c} = \begin{pmatrix} -6 \\ 0 \end{pmatrix}$ . Ermittle durch multiplizieren mit einem Skalar jenen Vektor, der inverse Richtung und nur 2/3 der vorherigen Länge besitzt! Lsg:  $\lambda = -2/3$ ;  $d = \begin{bmatrix} 1 & 1 \\ 0 & -6 \end{bmatrix}$  $\setminus$  $\overline{\phantom{a}}$ ſ  $\overline{a}$  $\overline{+}$  $=$ 6 4 *d*  $\rightarrow$
- Aus folgenden Vektoren ist ein Skalar herauszuheben, dass die Koordinaten möglichst einfach, d. h. bruchfrei werden, die Richtung aber erhalten bleibt:

 $\setminus$ 

J

$$
\vec{a} = \begin{pmatrix} \frac{2}{3} \\ 5 \end{pmatrix}, \qquad \vec{b} = \begin{pmatrix} -1 \\ -\frac{1}{7} \end{pmatrix} \qquad \vec{c} = \begin{pmatrix} +\frac{2}{3} \\ 1 \\ -\frac{1}{6} \end{pmatrix} \qquad \vec{d} = \begin{pmatrix} +\frac{2}{3} \\ 4 \\ -\frac{4}{5} \end{pmatrix}
$$
  
Lsg.:  $\lambda_1 = 1/3$ ,  $\lambda_2 = 1/7$ ,  $\lambda_3 = 1/6$ ,  $\lambda_4 = 2/15$ 

## **c. Addition von Vektoren**

## **Rechnerisch:**

Zwei oder mehrere Vektoren werden addiert, indem man die entsprechenden Koordinaten addiert (Summenvektor).

$$
\vec{a} + \vec{b} = \begin{pmatrix} a_x + b_x \\ a_y + b_y \end{pmatrix}
$$

## **Geometrisch:**

Graphisch werden zwei Vektoren v und w addiert, indem man den Schaft des zu addierenden Vektors direkt an die Spitze des ersten Vektors anfügt. Die Summe (also der neue Vektor) ergibt sich, indem man den Anfangspunkt von v mit dem Endpunkt von w verbindet!!

## *Bsp.:* **Geometrisch und rechnerisch:**

$$
\vec{a} = \begin{pmatrix} 4 \\ 3 \end{pmatrix} \quad \vec{b} = \begin{pmatrix} 6 \\ 2 \end{pmatrix}
$$

$$
\vec{a} + \vec{b} = \begin{pmatrix} 4+6 \\ 3+2 \end{pmatrix} \qquad \qquad \frac{\vec{a} + \vec{b} = (10/5) = 5(2/1)}{\underline{a} + \underline{b} = (10/5) = 5(2/1)}
$$

**oder:** 

$$
\vec{a} = \begin{pmatrix} -3 \\ +4 \end{pmatrix} \quad \vec{b} = \begin{pmatrix} +5 \\ -2 \end{pmatrix}
$$

$$
\vec{a} + \vec{b} = \begin{pmatrix} -3+5 \\ 4+(-2) \end{pmatrix} \qquad \qquad \frac{\vec{a} + \vec{b} = (2/2) = 2(1/1)}{\underline{a} + \underline{b} = (2/2) = 2(1/1)}
$$

Das Addieren von zwei Vektoren kann nun folgende **Bedeutungen** haben:

- Addieren **zweier Richtungsvektoren** => neuer **Richtungsvektor**!
- Addieren eines **Ortsvektors** (= Punkt) mit einem **Richtungsvektor** => ergibt einen **Ortsvektor** (=Punkt)

## **d. Mittelpunkt einer Strecke:**

Sind zwei Punkte A und B gegeben und man will den Mittelpunkt der Strecke AB ermitteln, so addiert man einfach die zwei Punkte und halbiert das Ergebnis:

$$
M=\frac{A+B}{2}
$$

**Bsp.: Grafisch und rechnerisch!!**

 $A(1/0), B(5/1)$  $\Rightarrow$  M = (3/0,5)

## **e. Schwerpunkt in einem Dreieck**

Die Schwerlinien sind jene Linien, die vom Mittelpunkt der Seite ausgehend normal auf dieselbe stehen. Der **Schwerpunkt ist der Schnittpunkt der drei Schwerlinien**.  $s_a \cap s_b \cap s_c = S$ 

Um den Schwerpunkt zu berechnen, berechnet man im Koordinatensystem den Durchschnittswert der 3 Eckpunkte.

$$
\frac{A+B+C}{3}
$$

**Bsp.:** 

geg.: Dreieck: A (-3/-5) B (9/4) C (-3/9)

 $\overline{\phantom{a}}$  $\overline{\phantom{a}}$  $\overline{\phantom{a}}$ 

 $\backslash$ 

J

$$
\frac{\begin{pmatrix} -3+9-3 \\ -5+4+9 \end{pmatrix}}{3} = \begin{pmatrix} 1 \\ 8 \\ 3 \end{pmatrix}
$$

$$
S(1/\frac{8}{3})
$$

## **f. Subtraktion von Vektoren**

Zwei oder mehrere Vektoren werden subtrahiert, indem man die entsprechenden Koordinaten subtrahiert (Differenzvektor).

Oder:

**Ein Vektor b wird von einem Vektor a subtrahiert, indem man zu a den inversen Vektor von b addiert.**

$$
\vec{a} - \vec{b} = \begin{pmatrix} a_x - b_x \\ a_y - b_y \end{pmatrix}
$$

# **Geometrisch:**

Addieren zweier Vektoren. Es muss beim zu subtrahierenden nur die Orientierung geändert werden!!!

# *Bsp.:* **Grafisch und rechnerisch!!!!**

$$
\vec{a} = \begin{pmatrix} 9 \\ 6 \end{pmatrix} \qquad \vec{b} = \begin{pmatrix} 7 \\ 6 \end{pmatrix}
$$

$$
\vec{a} - \vec{b} = \begin{pmatrix} 9 - 7 \\ 6 - 4 \end{pmatrix} \qquad \qquad \frac{\vec{a} - \vec{b} = (2/2)}{\vec{a} - \vec{b} = (2/2)}
$$

## **g. Einheitsvektor**

Vektoren mit dem **Betrag 1** nennt man Einheitsvektoren.

Bsp.:  

$$
\vec{a} = \begin{pmatrix} 1 \\ 0 \end{pmatrix}
$$
ist ein Einheitsvektor, da |a| = 1

Man kann aber **zu jedem Vektor einen Einheitsvektor** bestimmen, der die **selbe Richtung und Orientierung** hat, dessen Länge aber genau 1 ist! Man muss diesen Vektor nur durch seine Länge dividieren => Man erhält eine Einheit. Diesen Vorgang nennt man **Normieren eines Vektors**!!

**Regel:**

$$
\vec{a}_o = \frac{\vec{a}}{|a|}
$$

**Bsp.:**

$$
\vec{a} = \begin{pmatrix} 3 \\ 4 \end{pmatrix}, \text{ges.: Einheitsvektor!}
$$
\n
$$
\vec{a}_o = \frac{\begin{pmatrix} 3 \\ 4 \end{pmatrix}}{\sqrt{9+16}} = \begin{pmatrix} \frac{3}{5} \\ \frac{4}{5} \end{pmatrix}
$$

**Probe:**  $|a_0| = 1$ 

## **h. Normalvektor**

Ein Normalvektor n<sub>a</sub> zu einem Vektor a ist jener Vektor, dessen Richtung genau im Winkel von 90° auf den Vektor a steht!

Regel zur Berechnung des Normalvektors:

$$
\vec{a} = \begin{pmatrix} a \\ b \end{pmatrix}
$$

dann ist der linke Normalektor  $\left. \vec{n}_{a}=\right\vert \left. \begin{array}{c} 2\ -1 \end{array} \right\vert$  $\bigg)$  $\setminus$  $\overline{\phantom{a}}$  $\setminus$ ſ  $^{+}$  $\overline{a}$  $=$ *a b*  $\vec{n}_a = \begin{pmatrix} -b \\ b \end{pmatrix}$  oder der rechte NV  $\vec{n}_a = \begin{pmatrix} +b \\ -a \end{pmatrix}$  $\bigg)$  $\setminus$  $\overline{\phantom{a}}$  $\overline{\mathcal{L}}$ ſ  $\overline{a}$  $\overline{+}$  $=$ *a b*  $\vec{n}_a = \begin{pmatrix} +b \\ & \end{pmatrix}$ !!

## **i. Winkelsymmetrale**

Die Diagonalen in einem Parallelogramm sind nicht gleichzeitig die Winkelsymmetralen.

Die **Diagonalen in einem Rhombus** aber sind gleichzeitig die **Winkelsymmetralen**.

Wenn ich als **zwei Vektoren a und b** habe und die Richtung der **Winkelsymmetrale** der beiden Vektoren ermitteln will, muss ich beide **Vektoren gleich lang** machen => **Einheitsvektoren**!

Dann ermittle ich die **Diagonale dieser beiden Vektoren = Summe der beiden Vektoren**

## **Regel:**

$$
\text{Winkelsymmetrale} \qquad \qquad \mathsf{w} = \vec{a}_0 + \vec{b}_0
$$

**Bsp.:** 

$$
\vec{a} = \begin{pmatrix} 24 \\ 7 \end{pmatrix}, \ \vec{b} = \begin{pmatrix} -5 \\ -12 \end{pmatrix}
$$

Die Winkelsymmetrale dieser beiden Vektoren soll bruchfrei dargestellt werden!

$$
\vec{w} = \begin{pmatrix} 17 \\ -19 \end{pmatrix}
$$

# **Übungsblatt Vektorrechnung**

- 1. Berechne die Länge der Ortsvektoren der folgenden Punkte a)  $P(5/6)$ ,  $Q(-2/4)$  b)  $A(-21/20)$ ,  $B(-10/-24)$
- 2. Die Diagonalvektoren des unregelmäßigen Vielecks ABCDE [A(-4/-2), B(-1/-5), C(6/-2), D(4/4), E(-6/7)] sind zu zeichnen und deren Länge ist zu berechnen.
- 3. Gegeben ist das allgemeine Viereck ABCD[ A(-4/1), B(-1/-2), C(5/2), D(1/6)]. a) Ermittle die Koordinaten der Seitenvektoren und der Diagonalvektoren! b) Berechne den Umfang!
- 4. Gib den inversen Vektor zu  $\vec{c} = \begin{pmatrix} 3 \\ 0 \end{pmatrix}$  $\overline{\phantom{a}}$ J  $\setminus$  $\mathsf{I}$  $\mathsf{I}$  $\setminus$ ſ  $=$   $\vert$   $-$ 0 3 2  $\vec{c} = \begin{pmatrix} -\frac{2}{3} \\ 0 \end{pmatrix}$  und  $\vec{d} = \begin{pmatrix} -3 \\ 5 \end{pmatrix}$ J  $\begin{pmatrix} -3 \\ 5 \end{pmatrix}$  $\setminus$  $=\Bigg($ 5  $\vec{d} = \begin{pmatrix} -3 \\ 2 \end{pmatrix}$  $\overline{a}$ an! 5. Gegeben sind die Vektoren  $a = \begin{pmatrix} 1 \\ 2 \end{pmatrix}$ ,  $b = \begin{pmatrix} 2 \\ 1 \end{pmatrix}$ ,  $c = \begin{pmatrix} 1 \\ 0 \end{pmatrix}$  $\bigg)$  $\setminus$  $\overline{\phantom{a}}$  $\setminus$  $\begin{cases} 0, & c = \end{cases}$ J  $\setminus$  $\overline{\phantom{a}}$  $\setminus$  $\begin{cases} \frac{1}{2} & b = \end{cases}$  $\bigg)$  $\setminus$  $\overline{\phantom{a}}$  $\setminus$  $=\left(\frac{\overline{a}}{a}\right)^{\frac{1}{2}}$  $\boldsymbol{0}$ 4 , c 1 2 , b 3 4 a Konstruiere und berechne folgende Vektoren:

a)  $\vec{d} = \vec{a} - \vec{b} + \vec{c}$  $= \vec{a} - \vec{b} + \vec{c}$  b)  $\vec{e} = -\vec{a} + \vec{b} - \vec{c}$  c)  $\vec{f} = \vec{a} - \vec{b} - \vec{c}$  $=\overline{a}-\overline{b}$  –

6. Gegeben sind die Vektoren  $a = \begin{pmatrix} 1 & 1 \\ 0 & 1 \end{pmatrix}$ J  $\begin{pmatrix} 4 \\ 2 \end{pmatrix}$  $\setminus$  $=\begin{pmatrix} 4 \\ -2 \end{pmatrix}$  $\vec{a} = \begin{pmatrix} 4 \\ 2 \end{pmatrix}$  und  $\vec{b} = \begin{pmatrix} 3 \\ 2 \end{pmatrix}$ J  $\binom{3}{2}$  $\setminus$  $=\left(\frac{3}{2}\right)$  $\vec{b} = \begin{pmatrix} 3 \\ 2 \end{pmatrix}$ .

Gib die Koordinatendarstellung der nachstehenden Vektoren an:

a) 
$$
2\vec{a} - \vec{b}
$$
 \t\t b)  $\frac{1}{2}\vec{a} - 2\vec{b}$  \t\t c)  $-\vec{a} - \frac{2}{3}\vec{b}$ 

7. Das Dreieck ABC soll um den Vektor AA' verschoben werden. Konstruiere diese Verschiebung und berechne die Koordinaten der fehlenden Eckpunkte: A(-1/2), B(-2/-2), C(1/0) und

a)  $A'(2/3)$  bzw. b)  $A'(-5/4)$ 

8. Berechne die Koordinaten des Einheitsvektors  $\mathbf{c}_\textnormal{0}^{\phantom{\dag}}$ 

a) 
$$
\vec{c} = \begin{pmatrix} -3 \\ 4 \end{pmatrix}
$$
 b)  $\vec{c} = \begin{pmatrix} 8 \\ -6 \end{pmatrix}$  c)  $\vec{c} = \begin{pmatrix} -12 \\ -5 \end{pmatrix}$ 

- 9. Bestimme die linken und rechten Normalvektoren zu  $\vec{a} = \begin{bmatrix} 2 \\ 2 \end{bmatrix}$ J  $\begin{pmatrix} 2 \\ 2 \end{pmatrix}$  $\setminus$  $=\begin{pmatrix} 2 \\ -3 \end{pmatrix}$  $\vec{a} = \begin{pmatrix} 2 \\ 2 \end{pmatrix}$  und  $\vec{b} = \begin{pmatrix} -8 \\ 2 \end{pmatrix}$ J  $\begin{pmatrix} -8 \\ 5 \end{pmatrix}$  $\setminus$  $=\bigg( -\frac{1}{2} \bigg)$  $\overline{a}$ 6  $\vec{b} = \begin{pmatrix} -8 \\ 1 \end{pmatrix}$  $\overline{a}$ .
- 10. Gegeben ist das Quadrat ABCD[A(-1/1), B, C, D(1/3)]
	- a) Berechne und zeichne die Koordinaten von B und C (2 Lösungen!) sowie den Umfang des Quadrats
	- b) Berechne den Mittelpunkt des Quadrats.

[ **Lösungen: 1)a)** 7,81 und 4,47 **b)** 29 und 26 **2)** |AC|=10, |AD|=10, |BD|=10,3, |BE|=13, |CE|=15 **3)a)** AB=(3;-3), BC=(6;4), CD=(-4;4), DA=(-5;-5), AC=(9;1), BD=(2;8) **b)** u=24,2 **5)** Selbstkontrolle durch Zeichnung **6)a)** (5;-6) **b)** (-4;-5) **c)** (-10;\) 7)a) B'(1/-1), C'(4/1) **b)** B'(-6/0), C'(-3/2) 8)a)  $c_0 = {}^1/s_1(-3/4)$  **b)**  $c_0 = {}^1/s_1(4/3)$ **c)**  $c_0 = \frac{1}{13}(-12/-5)$  ] **10)a)** (1) B(1/-1), C(3/1) (2) B(-3/3), C(-1/5), u=11,3 **b)** (1) M(1/1) (2) M(-1/3)

# **3. Parameterdarstellung einer Geraden in Vektorform:**

Eine **Gerade g** kann mittels eines **Punkt**es, der auf g liegt, und der **Richtung** definiert werden:

$$
g: X = P + t * \vec{v}
$$

Der Skalar t muss hinzugefügt werden, da eine Gerade eine unendliche Ausbreitung hat. Beim Einsetzen eines Wertes für t, können beliebig viele Punkte der Gerade bestimmt werden!

## **Bsp.:**

Bestimme die Gleichung der Gerade g, die durch die Punkte A(1/3) und B(6/5) geht!

g: 
$$
X = A + s * AB
$$
  $\Rightarrow AB = \begin{pmatrix} 5 \\ 2 \end{pmatrix}$   $\Rightarrow$ 

g:  $X = \begin{pmatrix} 1 \\ 2 \end{pmatrix}$ J  $\setminus$  $\overline{\phantom{a}}$  $\setminus$ ſ 3 1  $+$  s  $\binom{3}{2}$ J  $\setminus$  $\overline{\phantom{a}}$  $\setminus$ ſ 2 5

Welcher Koordinaten hat der Punkt C mit s =3?

 $\overline{\phantom{a}}$ J  $\setminus$  $\overline{\phantom{a}}$  $\setminus$  $=$  $\left($ 9 16  $C = \begin{bmatrix} 1 \\ 2 \end{bmatrix}$  und er liegt auf der Gerade!

## **a. Liegt ein Punkt auf einer Gerade?**

Ein Punkt P liegt auf einer Gerade g: X= A + t\* *v* , wenn es einen Skalar t gibt, der in die Parameterdarstellung eingesetzt den Punkt P ergibt

## **Bsp.:**

Bestimme zeichnerisch und rechnerisch: Liegt der Punkt B(1/0) auf der Gerade

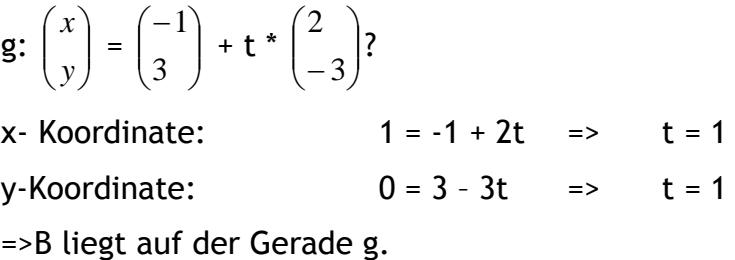

$$
\mathsf{B} = \begin{pmatrix} -1 \\ 3 \end{pmatrix} + \mathsf{1}^* \begin{pmatrix} 2 \\ -3 \end{pmatrix} = \begin{pmatrix} 1 \\ 0 \end{pmatrix}
$$

**Bsp.:** 

Gegeben sind die drei Punkte P(3/1), Q(2/-1), R(-1/-7). Überprüfe rechnerisch und grafisch, ob die 3 Punkte auf einer Geraden liegen?

g: X=P + t\* PQ  
\n
$$
\Rightarrow g: \begin{pmatrix} x \\ y \end{pmatrix} = \begin{pmatrix} 3 \\ 1 \end{pmatrix} + t * \begin{pmatrix} -1 \\ -2 \end{pmatrix}
$$
\nLiegt R auf g?

\n-1 = 3 - t 
$$
\Rightarrow t = 4
$$
\n-7 = 1 - 2 t 
$$
\Rightarrow t = 4
$$
\n
$$
\Rightarrow t = 4
$$
\n
$$
\Rightarrow 7 = 1 - 2t \Rightarrow t = 4
$$
\n
$$
\Rightarrow 7 = 1 - 2t \Rightarrow t = 4
$$
\n
$$
\Rightarrow 7 = 1 - 2t = 1 - 2t \Rightarrow t = 4
$$
\n
$$
\Rightarrow 7 = 1 - 2t = 1 - 2t = 1 -
$$

Gerade

## **b. Lage zweier Geraden g und h zueinander:**

- a.) g und h **schneiden sich**! D. h., sie haben einen gemeinsamen **Schnittpunkt**!
- b.) g und h sind **identisch,** d. h. die **Richtungsvektoren** sind **kollinear** und beide Geraden gehen durch die gleichen Punkte.=> Sie haben **unendlich viele Schnittpunkte**
- c.) g und h sind **parallel zueinander,** die **Richtungsvektoren** sind **kollinear (**
	- $\vec{a} = t \cdot b$  $\vec{a}$  =  $t$  ·  $\vec{b}$  ) =>Sie haben keinen Schnittpunkt!

## **c. Ermitteln des Schnittpunktes zweier Geraden**

## **Grundidee:**

Der Schnittpunkt S muss auf beiden Geraden liegen => Er muss **beide Gleichungen erfüllen**.

**Bsp.:**

g: 
$$
S = \begin{pmatrix} -1 \\ -5 \end{pmatrix} + r \cdot \begin{pmatrix} 4 \\ 3 \end{pmatrix}
$$

h: 
$$
S = \begin{pmatrix} 1 \\ 2 \end{pmatrix} + t \cdot \begin{pmatrix} 1 \\ -2 \end{pmatrix}
$$
  $\Rightarrow$   $\begin{pmatrix} -1 \\ -5 \end{pmatrix} + r \cdot \begin{pmatrix} 4 \\ 3 \end{pmatrix} = \begin{pmatrix} 1 \\ 2 \end{pmatrix} + t \cdot \begin{pmatrix} 1 \\ -2 \end{pmatrix}$ 

x-Koordinate:

- I.  $-1 + 4r = 1 + t$
- II.  $-5 + 3r = 2 2t$
- $\Rightarrow$  Gleichungssystem in 2 Variablen => Lösen => r = 1, t = 2
- $\Rightarrow$  Einsetzen in eine Gerade => S(3/-2)

## **Lage von Geraden:**

- **a. Gleichungssystem lösbar => Schnittpunkt**
- **b. Gleichungssystem nicht lösbar => Geraden parallel**
- **c. Gleichungssystem ergibt eine wahre Aussage => Geraden identisch!**

# **Übungsblatt Vektorrechnung – Gerade**

- 1. Berechne welcher Punkt X der Geraden g durch den Parameterwert **(1)** t = 3,  $(2)$  t = 1,
	- **(3)** t = 2 festgelegt wird!

a) g: 
$$
X = \begin{pmatrix} -1 \\ 1 \end{pmatrix} + t \cdot \begin{pmatrix} -2 \\ -2 \end{pmatrix}
$$
  
b) g:  $X = \begin{pmatrix} 1 \\ -3 \end{pmatrix} + t \cdot \begin{pmatrix} 0 \\ 3 \end{pmatrix}$   
c) g:  $X = \begin{pmatrix} 0 \\ -2 \end{pmatrix} + t \cdot \begin{pmatrix} 4 \\ -1 \end{pmatrix}$   
d) g:  $X = \begin{pmatrix} 1 \\ -1 \end{pmatrix} + t \cdot \begin{pmatrix} -2 \\ -1 \end{pmatrix}$ 

- 2. Untersuche grafisch und rechnerisch, ob der gegebene Punkt auf der Geraden g:  $X = \begin{pmatrix} 1 \\ 1 \end{pmatrix}$ J  $\setminus$  $\overline{\phantom{a}}$  $\setminus$  $\left( -\right)$ 1 1  $+ t \cdot \begin{bmatrix} 2 \\ 2 \end{bmatrix}$ J  $\setminus$  $\overline{\phantom{a}}$  $\setminus$ ſ  $\overline{a}$  $\overline{a}$ 2 2 liegt: a)  $A(-5/9)$  b)  $B(-3/-6)$  c)  $C(-6/4)$  d)  $D(-2/1)$  e)  $E(2/-1,5)$
- 3. Überprüfe rechnerisch und grafisch, ob die drei Punkte auf einer Gerade liegen!
	- a)  $P(0/4)$ ,  $Q(4/0)$ , R (2/2) b)  $P(-1/1)$ ,  $Q(5/-3)$ , R (-7/5) c) P(3/1), Q(1/2), R (-5/5) d) P(-4/0), Q(4/0), R (1/1) e)  $P(-2/2)$ ,  $Q(0/0)$ , R  $(4/-4)$  f)  $P(-5/7)$ ,  $Q(-3/1)$ , R  $(0/-8)$
- 4. Untersuche rechnerisch und grafisch, wie die beiden Geraden g und h zueinander liegen! Ermittle gegebenenfalls die Koordinaten des Schnittpunkts!

a) g: 
$$
X = \begin{pmatrix} 3 \\ 3 \end{pmatrix} + t \cdot \begin{pmatrix} 3 \\ -3 \end{pmatrix}
$$
  
\nh:  $X = \begin{pmatrix} 1 \\ 0 \end{pmatrix} + s \cdot \begin{pmatrix} 1 \\ -1 \end{pmatrix}$   
\nb) g:  $X = \begin{pmatrix} 3 \\ -3 \end{pmatrix} + t \cdot \begin{pmatrix} 3 \\ -3 \end{pmatrix}$   
\nh:  $X = \begin{pmatrix} 1 \\ -1 \end{pmatrix} + s \cdot \begin{pmatrix} 1 \\ -1 \end{pmatrix}$   
\nc) g:  $X = \begin{pmatrix} -1 \\ -4 \end{pmatrix} + t \cdot \begin{pmatrix} 2 \\ 3 \end{pmatrix}$   
\nh:  $X = \begin{pmatrix} 1 \\ 4 \end{pmatrix} + s \cdot \begin{pmatrix} 4 \\ -1 \end{pmatrix}$   
\nd) g:  $X = \begin{pmatrix} 1 \\ 3 \end{pmatrix} + t \cdot \begin{pmatrix} -2 \\ 3 \end{pmatrix}$   
\nh: A(2/4), B(5/6)

# **Die 4 merkwürdigen Punkte im Dreieck:**

## **1. Höhenschnittpunkt:**

Den Punkt in dem sich alle 3 Höhenlinien (die Senkrechte von einem Eckpunkt auf die gegenüberliegende Seite) der Seiten eines Dreiecks schneiden, nennt man Höhenschnittpunkt. Dieser Punkt kann auch außerhalb des Dreiecks liegen.

 $h_a \cap h_b \cap h_c = H$ 

# **2. Schwerpunkt**

Die Schwerlinien sind jene Linien, die vom Mittelpunkt der Seite ausgehend zum gegenüberliegenden Dreieckspunkt führen. Der Schwerpunkt ist der Schnittpunkt der drei Schwerlinien.

 $s_a \cap s_b \cap s_c = S$ 

# **3. Umkreismittelpunkt:**

Der Umkreismittelpunkt ist der Schnittpunkt der drei Seitensymmetralen. Doe Seitensymmetralen sind die normalen Geraden auf die jeweilige Seite durch den Mittelpunkt der Seite.

 $m_a \cap m_b \cap m_c = U$ 

# **4. Innkreismittelpunkt:**

Der Schnittpunkt der drei Winkelsymmetralen, die die Innenwinkel des Dreiecks in je 2 kongruente Winkel teilen, ergibt schließlich den Innkreismittelpunkt.

 $w_{\alpha} \cap w_{\beta} \cap w_{\gamma} = I$ 

# **Schwerpunkt**

Um den Schwerpunkt zu berechnen, berechnet man im Koordinatensystem den Durchschnittswert der 3 Eckpunkte.

$$
\frac{A+B+C}{3}
$$

*Bsp.:* geg.: Dreieck: A (-3/-5) B (9/4) C (-3/9)

$$
\frac{\left(-3+9-3\right)}{\left(-5+4+9\right)} = \left(\frac{1}{3}\right)
$$

$$
\frac{S(1/\frac{8}{3})}{\frac{9}{3}}
$$

# **Höhenschnittpunkt**

Um den Höhenschnittpunkt berechnen zu können, muss man zuerst mindestens zwei der drei Höhenlinien berechnen.